# **الشتراطات الفنية لعداد الدراسات الجيوتقنية**

#### **1 - عـام**

يعني بالدر اسات الجيوتقنية جميع الأعمال التي لمها علاقة باستكشاف الموقع ودر اسة التربة والصخور والمياه الجوفية وتحليل المعلومات وترجمتها للتنبؤ بطريقة تصرف التربة عند البناء عليها ، وهذه الدراسات تعتبر مهمة جداً في مرحلتي التصميم والتنفيذ للمباني ، وتعتبر مكملة لها . وتشتمل الدراسات المطلوب إجراؤها للموقع على مرحلتين هامتين يقدم فيهما تقريران منفصلن وهما :

أ – تقرير المسح البتدائي .

ب – تقرير المسح النهائي .

وتعتمد هذه التقارير على أهمية وحساسية المشروع ، ويمكن أن يطلب تقرير واحد أو كلهما معاً ، وفيما يلي شرح مفصل لمتطلبات كل تقرير على حدة .

#### **2 – تقرير المسح البتدائي**

يهدف هذا التقرير إلى إيجاد ملخص عام عن العوامل الجيوتقنية التي تؤثر على تحديد أو إنشاء أو تقييم فكرة البناء على المخطط ، والتعرف على نوع التربة وتحديد أوجه الخطورة التي قد تصاحب الموقع ، ويعتبر هذا التقرير أساساً يبنى عليه عند إعداد التقرير النهائي للموقع ، ويمكن عمـل هذا التقرير ضمن مراحل إجراءات إعداد المخططات السكنية عن طريق البلديات حسب إمكانياتها الفنية والمادية للمخططات التي تملكها البلدية ، أو عن طريق المالك للمخططات الخاصة ، أو عن طريق التعاقد مع استشاري متخصص في هذه الأعمال <sub>.</sub> وذلك وفقاً للمتطلبات التالية :

**2 – 1 – جمع المعلومات المتوفرة عن الموقع :**

يتم جمع ودراسة المعلومات التالية عن الموقع ، وتعطي هذه المعلومات فكرة عامة عن التكوينات الرضية وأنواع الصخور الموجودة والتشققات والحركات الرضية .

- المخططات والرفوعات المساحية للموقع .

- الخرائط الطبوغرافية والجيولوجية المتوفرة عن المنطقة ، والتي يمكن الحصول عليها من قبل الجهات ذات العلقة مثل وزارة الزراعة والمياه أو وزارة البترول والثروة المعدنية .

- الصور الجوية والفضائية للمنطقة .
- أنظمة البناء المستخدمة في المدينة وأية أنظمة واشتراطات أخرى خاصة بالموقع .
- دراسات التربة السابقة وتقارير التربة الزراعية وغيرها من الدراسات المهمة التي أجريت على الموقع .
	- أية معلومات أخرى لها علقة بموضوع الدراسة .

## **2 – 2 – استكشاف الموقع :**

في هذه المرحلة يتم زيارة الموقع على الطبيعة ومقارنة المعلومات التي تم تجميعها عنه مع ما يمكن مشاهدته بالعين المجردة ، ووصف التربة والتحري عن المشاكل الموجودة بالموقع ، وذلك بسؤال أهل الخبرة عن تاريخ المنطقة ( الودية والتشققات الرضية والزلزل أو أية أخطار أخرى سجلت عنها ) .

#### **2 – 3 – الختبارات المعملية :**

يتم عمل اختبارات على عينات التربـة السطحية التي تؤخذ بواسطة الحفر الختيارية باليد، ويمكن الحصول على عينات مقلقلة أو عينات غير مقلقلة وإجراء الختبارات التالية عليها :

- تصنيف نوع التربة .
- تحديد نسبة الرطوبة الطبيعية .
- تحديد حدود اتربرج ( حد السيولة ، حد اللدونة ) .

- تحديد الوحدة الوزنية الجافة للتربة .

- اختبارات التربة النتفاخية والنهيارية .

وهذه الختبارات وإن كانت بسيطة ويمكن للبلدية القيام بها ، فإنها تعطي مساعدة كبيرة للمهندسين بالضافة إلى المعلومات السابقة في تحديد نوعية التربة السطحية ، وتقدير معاملت التربة الضرورية باستخدام معادلت الربط لتصميم الساسات ومعرفة ما إذا كان هناك مشاكل فنية يستلزم المر بحثها والتحري عنها .

#### **2 – 4 – التقرير الفني :**

يتضمن تقريـر المسح البتدائي وصفاً شاملً للموقع والمشاريع المقترح إقامتها عليه وارتفاعاتها ، وإيضاح طبوغرافية الرض والتكوينات الجيولوجية لها وخصائصها ، والمخاطر التي قد تكون وعلقتها بالمباني ، وحالة المياه الجوفية بصفة عامة ، ويتم إعداد خريطة للموقع يوضح فيها نوع التربة وأماكن وجود أية مخاطر ، والطرق الفنية التي تم استخدامها للوصول إلى تحديد نوعية التربة واستنتاج معاملتها الضرورية للتصميم ، والتوصيات لدراسات أخرى أكثر دقة ووضع برامج تنفيذها كعدد الجسات ومواقعها وأعماقها ونوع الختبارات المطلوبة .

## **3 – تقرير المسح النهائي**

عند قيام البلدية أو الوزارة بمراجعة تقرير المسح البتدائي وتحديد ما إذا كان الموقع صالحاً من عدمه ، والحاجة لعمل دراسات إضافية ، يتم عمل التقرير النهائي للدراسات الجيوتقنية والذي يعتبر امتداداً للتقرير السابق ولكن بصورة أكثر دقة ، وتعتمد كمية العمل في هذا التقرير على نتائج التقرير السابق والمشاكل الموجودة في الموقع ، وهذا التقرير يمكن العتماد عليه بصورة أفضل في البناء والدراسات الولية للمشاريع . ويسند عمل هذا التقرير إلى استشاري متخصص في مجال عمل الدراسات الجيوتقنية ، ولبد أن يحتوي التقرير على ما يلي :

## **3 – 1 – ملخص لدراسات التربة السابقة :**

يتم إعداد ملخص عام لية دراسات سابقة ، ويمكن إرفاق نسخة من تقرير المسح البتدائي، وفي حالة عدم وجود تقرير يقوم الستشاري باتباع الخطوات الموضحة بتقرير المسح البتدائي ، وعمل الخرائط الضرورية ، وإعداد وصف شامل للموقع والمشاريع المقترح إقامتها عليه .

**3 – 2 – أعمال الحفر واستخراج العينات :**

يتم إيضاح جميع طرق أعمال الحفر واستخراج العينات التي قام بها الستشاري للتربة أو للصخور ، والليات والمعدات المستخدمة فيها وأنواعها وموديلتها ، وعدد جسات التربة موضحة على مخطط الرض المطلوب دراسة تربتها ، وسجلت الحفر لكل جسة وأعماق الجسات ، وإيضاح طبقات التربة وقطاعاتها وأنواعها المختلفة ومنسوب المياه الجوفية .

#### **3 – 3 – الختبارات الحقلية :**

- يتم عمل الختبارات الحقلية الضرورية حسب نوع التربة والحاجة إلى إعداد هذه الختبارات، ومنها :
	- اختبار الختراق القياسي .
	- اختبار الختراق الستاتيكي .
		- اختبار مقياس الضغط .
		- اختبار القص الدوراني .
	- اختبار مقاومة التربة للقص .
	- اختبار مقياس التمدد الحراري .
	- اختبار تحديد معامل نفاذية التربة .
	- اختبار تحديد دليل قوة تماسك الصخور . - تحديد الوحدة الوزنية الجافة للتربة .
		- اختبار القرص المحمل .
		- اختبار المكافيء الرملي .
	- تصنيف أنواع التربة والصخور وذلك طبقاً لما يلي :

أ - نظام تصنيف التربة الموحد . ب- نظام آشتو لتصنيف التربة . **3 – 4 – الختبارات المعملية :** يتم شرح طريقة استخراج وحفظ ونقل العينات المقلقلة وغير المقلقلة والليات المستخدمة فى ذلك ، وإجراء الختبارات الضرورية حسب نوع التربة والحاجة إلى إعداد هذه الختبارات والتي منها : - تحديد نسبة الرطوبة . - تحديد حدود اتربرج . - التدرج الحبيبـي . - الوحدة الوزنية للتربة . - الكثافة النسبية . - الوزن النوعي . - اختبار الدك . - تحديد نسبة تحمل كاليفورينا . - اختبار القص المباشر . - اختبار الضغط الغير محدد . - اختبار الضغط ثلثي المحاور . - تحديد معامل نفاذية التربة . - اختبارات انهيارية أو انتفاخية التربة . - التحاليل الكيميائية . وجميع هذه الختبارات تعطي معلومات كافية لتحديد خصائص التربة ومعاملتها والمعاملت الخرى المستخدمة في تصميم الساسات . **3 - 5 – التقرير الفني :** يعتبر التقرير الفني من أهم مراحل الدراسة ، ويجب أن يحتوي التقرير النهائي على الحد الدنى من المعلومات والمتطلبات التالية : **1 - وصف المشروع ، ويشتمل على العناصر التالية :** - المقدمة . - البيانات الرئيسية عن المشروع . - الموقع والمشاريع المقترحة عليه . - العمال المطلوبة . **2 - جيولوجية المنطقة :** - المميزات والمعالم الجيولوجية . - أنواع التربة والصخور . - الخرائط الجيولوجية . **3 - استكشاف الموقع :** - أعمال حفر الجسات ومواقعها وعددها وأعماقها . - المعدات المستخدمة وأنواعها وموديلتها . - أماكن استخراج العينات وطرق تعبئتها وحفظها . - الختبارات الحقلية . - الدراسات الجيوفيزيائية .

**4 - الختبارات المعملية .**

**5 - النتائج وتحليل المعلومات . 6 - التوصيات ، ويجب أن تشتمل على ما يلي :** - قطاعات التربة للجسات المختلفة موضحاً عليها طبقات التربة المختلفة وسماكة كل منها . - تحديد منسوب المياه الجوفية وتأثير ذلك على تصميم وتنفيذ الساسات . - نوعية التأسيس القتصادي الملئم لتربة الموقع وأحمال المبنى المقام عليها . - العماق المختلفة الصالحة للتأسيس . - جهد التربة المن المسموح به عند كل منسوب تأسيس مقترح . - الهبوط الكلي المسموح به ، وكذلك الهبوط المتفاوت المسموح به وتأثير ذلك على تصميم الساسات . - التوصيات اللزمة لحماية خرسانة الساسات وأية إنشاءات تحت منسوب سطح الرض من الملح والكبريتات . - التوصيات اللزمة للحفر والردم بالموقع والمواد المستخدمة وأماكن وجودها . - التوصيات الخاصة في حالة وجود مشاكل في التربة . - التوصيات الخاصة لطرق نزح المياه أثناء التنفيذ . - أية توصيات أخرى لها علقة بالتصميم أو التنفيذ . **7 - الملحق :** - سجلت حفر الجسات . – نتائج الختبارات الحقلية . – نتائج الختبارات المعملية . – المذكرات الحسابية لستنتاج معاملت التربة . – الخرائط والمخططات والصور الفوتوغرافية .

#### **نشرة توضيحية حول الدراسات الجيوتقنية والمشاكل الفنية للتربة**

#### **1 – عـام**

تهدف هذه النشرة الفنية إلى التوعية بأهم الأعمال التي تجرى عادة عند إعداد الدراسات الجيوتقنية على الموقع ، من أجل التعرف على الطريقة التي يتم بها إعداد الدراسات الجيوتقنية وإيضاح المتطلبات الرئيسية والمصطلحات الفنية ، والتي ستساعد المهندسين والمسئولين في البلديات في معرفة متطلبات الدراسة الجيوتقنية ومراجعة تقارير التربة والشراف على هذا النوع من المشاريع .

وتشتمل هذه النشرة على أعمال استكشاف الموقع والدراسات الجيوفيزيائية وأعمال الحفر على أنواع التربة المختلفة والمعدات المستخدمة في ذلك ، والطرق الفنية لتحديد عدد وعمـق جسات التربة، وأماكن استخراج العينات وأنواعها وطريقة تعبئتها ونقلها وتخزينها ، وطريقة ردم الحفر الختبارية ، وتحديد منسوب المياه الجوفية ، وأنواع الختبارات الحقلية والمعملية التي تجرى عادة على أنواع التربة المختلفة ، وتصنيف أنواع التربة والصخور وفقاً لنظام تصنيف التربة الموحد ونظام آشتو ، والطرق الفنية لدك وتثبيت التربة .

كما تشتمل النشرة على أهم المشاكل الفنية للتربة الموجودة في المملكة والتعريف بها ، والخطوات التي يمكن اتباعها عند البناء على أنواع التربة التي يوجد بها مشاكل ، كما تم الشارة إلى المخاطر الزلزالية الموضحة على خريطة تقسيم المملكة إلى مناطق حسب نشاطها الزلزالي ، وفي خاتمة النشرة تم وضع أهم النماذج والمصطلحات الفنية المستخدمة في إعداد تقارير التربة .

نـأمل أن تحقق هذه النشرة الفنية الـهدف المنشود منـها ، والله الموفق <sub>-</sub>

## **2 – استكشاف الموقع**

## **2 – 1 – العمال المكتبية :**

يتم تجميع المعلومات المتوفرة عن الموقع من الجهات الرسمية المحلية كالخرائط الطبوغرافية والجيولوجية والصور الجوية والفضائية ، وكذلك ما يتوفر من معلومات عن استخدامات الموقع السابقة ( محاجر ، مناجم ، مقالب نفايات ، آبار ، ... الخ) والنظمة والتعليمات واشتراطات البناء في المنطقة ، وفي حالة توفر دراسات للتربة في الموقع أو المواقع المجاورة يتم الحصول عليها ، وتجمع معلومات عن وضع المباني القائمة وخصوصاً إذا كانت حالتها متدهورة بسبب التربة أو المياه الجوفية ، وأية معلومات أخرى لها علقة بالموقع .

## **2 – 2 – العمال الميدانية :**

تتم معاينة الموقع بشكل دقيق وشامل ، وتحديد جميع الظواهر الطبيعية فيه من أجل وضع برنامج عمل الختبارات من حيث تحديد الحاجة لجراء اختبارات مبدئية ، وطرق العمل والختبارات التي سيتم إجراؤها ، وكيفية أخذ العينات وعمل خريطة مساحية لطبوغرافية الرض ، ومطابقة الخرائط الجيولوجية على الطبيعة فيها ، ويتم مراعاة ما يلي :

– ملحظة ما قد يوجد بالموقع من ظواهر مثل المستنقعات أو مساحات السبخة أو الرواسب السطحية والودية وما شابهها حيث قد تتطلب هذه الماكن عمل اختبارات خاصة إضافية .

– معرفة ما إذا كان قد تم إضافة ردميات على الموقع أو إزالة طبقات من التربة ، وذلك من أجل دراسة الندماج المسبق لطبقات التربة Preconsolidation .

– المشاكل الفنية التي حدثت في الموقع أو المواقع المجاورة .

**3 – الدراسات الجيوفيزيائية** 

## **Geophysical Studies**

تعتبر الدراسات الجيوفيزيائية من الدراسات المهمة والضرورية والتي تساند أعمال الحفر ، وهناك طريقتان يمكن من خللهما التعرف المبدئي على طبقات التربة المختلفة وعمق منسوب المياه الجوفية وهما :

– الطريقة السيزمية Seismic .

- طريقة المقاومة الطبيعية Resistivity .

وتتلخص الطريقتان في إرسال موجات اهتزازية في التربة واستقبالها على مسافة محددة مسبقاً بواسطة سماعات التقاط Geophones وتنتج هذه الموجات عن طريق إسقاط مطرقة على قاعدة معدنية مثبتة على سطح الرض ، وتقاس سرعة سريان الموجات الصوتية التي تخترق الطبقات الرضية عن طريق جهاز موصل بسماعـات اللتقاط ، ويمـكن من خلل تحليل المعلومات تحديد كثافة وسمك الطبقات الرضية ، وتحديد المعاملت الهندسية مثل معامل المرونة Young's Moduls,E ونسبة بواسون poisson's Ratio,u ومعامل القص Modulus Shear وهذه الدراسات مهمة في استكشاف التكهفات داخل الصخور أو تحديد مكان وجود الصخور تحت الطبقات الترابية وعمقها .

**4 – أعمال الحفر ( الجسات )** 

# **Soil Borings**

الجسات هي حفر أرضية في الموقع المراد استكشافه بأعماق مختلفة يمكن من خللها الحصول على عينات التربة للتعرف على نوعية وترتيب الطبقات التحتية ، ويمكن تنفيذ الحفر إما يدوياً أو بواسطة معدات آلية أخرى ، وتوجد عدة طرق للحفر من أهمها :

**Test Pits and Open Cuts المكشوفة الختبارات حفر – 1 – 4**

يتم عمل حفر الختبارات المكشوفة يدوياً باستخدام بعض الدوات المستخدمة باليد كما هو موضح في الشكل رقم (1) أو آلياً بحيث تسمح هذه الحفر برؤية طبقات التربة في وضعها الطبيعي وبشكل واضح ، ويجب أن تكون هذه الحفر متسعة بشكل يمكّن من إجراء الختبارات فيها بحيث ل يقل عرضها عن (0.75) م . وهذه الحفر تعتبر اقتصادية حتى عمق 3م وغير اقتصادية لأعماق أكبر من ذلك أو تحت منسوب المياه الجوفية ، ويمكن بواسطة هذه الحفر عمل الختبارات الدقيقة بالتجاه الفقي أو الرأسي ، وتؤخذ منها عينات التربة المقلقلة أو غير المقلقلة لجراء الختبارات عليها ، وتستخدم أيضاً لدراسة الشقوق المكشوفة واستكشاف مناطق الصخر الضعيف ، ويلزم أخذ كافة وسائل الحيطة والسلمة لتدعيم جدران الحفر وحمايتها من العوامل الطبيعية حتى يتم النتهاء من العمل بها وأخذ العينات المطلوبة ، ثم ردم هذه الحفر وتسويتها ودكها بالطرق الفنية المناسبة .

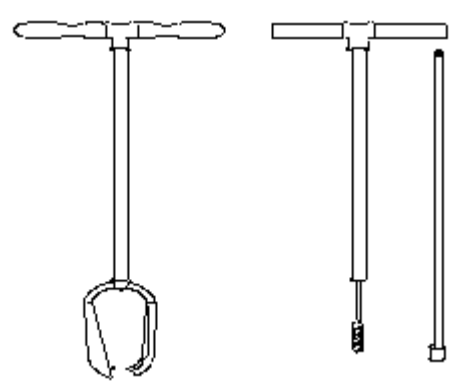

شكل رقم (1) الدوات المستخدمة في الحفر باليد

#### **4 – 2 – الحفر بالمثقاب Boring Auger**

يتألف المثقاب من آلة مصنوعة من الفولذ ولها حافة حادة قادرة على حفر التربة ، ويعمل المثقاب يدوياً وآلياً بشكل اقتصادي حتى عمق 5م في التربة اللينة القادرة على الثبات دون انهيار ، أما إذا زاد الحفر عن 5م فيتم الستعانة بمواسير تغليف ، وتعتبر هذه الطريقة مناسبة في الحفر التمهيدي ، وكذلك في التربة التي بها نسبة كبيرة من الحصى أو الصخرية أو عند حفر عدد كبير من الجسات ، ويوضح الشكل رقم

(2) الجهاز المستخدم في طريقة الحفر بالمثقاب.

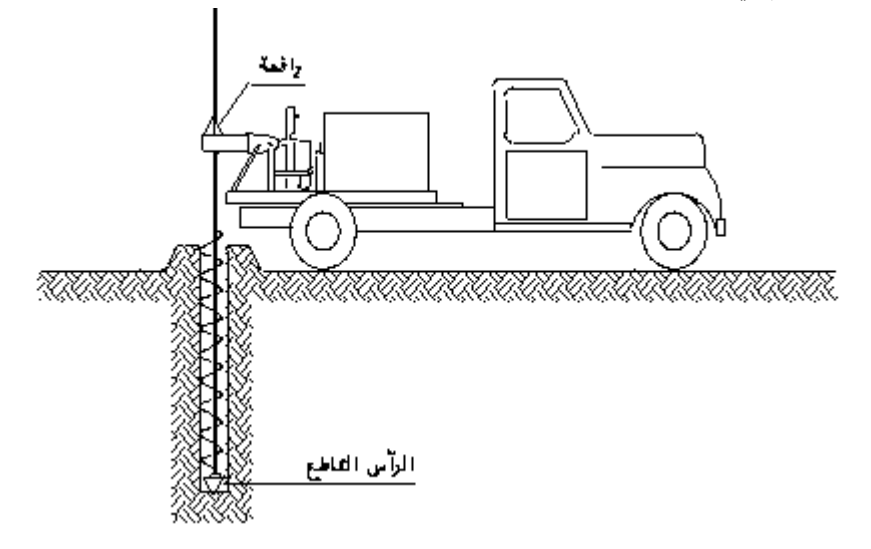

شكل رقم (2)طريقة الحفر بالمثقاب

#### 4 **– 3 – الحفر بالمثقاب وماسورة التغليف Shell and Auger Boring**

تشغل أذرع المثقاب باليد أو آلياً بمساعدة برج حفر ثلثي القوائم ورافعة كبيرة ، ويمكن كسر الحجار الصغيرة والطبقات الصغيرة من الصخر بمساعدة لقمة إزميل Chisel bit مركبة على أذرع المثقاب ، ويتم إقحام الغلاف بالتربة بواسطة الطرق عليه بمدقة من رافعة ، ويستعمل الجهاز اليدوي في الحفر إلى أعماق تصل إلى (25م)

ويصل قطره إلى (200مم) والجهاز اللي حتى عمق (50م) وتصل عندها أقطار مواسير التغليف وأدوات الحفر من (80) إلى (300) مم وتسخدم هذه الطريقة للحفر في التربة الطينية وخصوصاً الشديدة الصلبة والقاسية منها ، وكذلك في التربة الرملية وتربة الصخور الضعيفة .

### **4 – 4 – الحفر بالطرق Boring Percussion**

يستعمل في هذه الطريقة جهاز حفر متنقل يقوم بكسر بنية التربة عبر الطرق المتكرر على سكين أو إسفين للحفر ، ويضاف الماء أثناء العمل ، ويتم رفع ناتج الحفر إلى الخارج على دفعات ، ويمكن من خلل هذه الطريقة الحصول على عينات مقلقلة بواسطة أدوات وأجهزة استخراج العينات في التربة الصخرية .

# **4 – 5 – الحفر بطريقة الجتراف Boring Wash**

يتم حفر التربة بالطرق عليها بإزميل أو آلة حادة ، ويدفع الماء تحت الضغط في أنبوب داخلي قابل للدوران أو الصعود أو النـزول خلل أنبوب غلفي خارجي ، ويتم بواسطة الماء المضغوط استخراج التربة المحفورة من بين النبوب الداخلي والغلف الخارجي حيث يشير ناتج الحفر الذى يخرج من العلى إلى نوعية التربة الجاري حفرها ، ولدى حصول تغيير في نوعية ناتج الحفر يتم إيقاف الحفر حيث يعتبر مؤشراً إلى تغيير في نوعية طبقة التربة الجاري حفرها ، ويتم وصل أنبوبة أخذ العينات بنهاية قضيب التخريم أو بالنبوبة الداخلية عند أخذ عينة من طبقة التربة الجديدة ، ويتابع الحفر . وتستخدم هذه الطريقة في التربة الرملية والطميية والطينية ، ويوضح الشكل رقم (3) طريقة الحفر بهذه الطريقة .

#### **4 – 6 – الحفر الدوراني Boring Rotary**

يتم الحفر بواسطة لقمة دوارة تبقى في تلمس قوي مع قاع الحفر ، وتحمل هذه اللقمة بواسطة مواسير التخريم المجوفة والتي تدار برأس دوار ذو تركيبة ملئمة ، ويضخ سائل الحفر بشكل مستمر إلى السفل عبر مواسير التخريم المجوفة من أجل تسهيل عملية الحفر ، وليتم دفع ناتج الحفر إلى الخارج ، ويتكون السائل بشكل عام من الماء ، ويمكن استعمال طين الحفر أو الهواء بدلً منه ، وذلك حسب نوعية الجهزة والتربة التي يتم حفرها ، ويتم أخذ العينات بأجهزة خاصة . وهناك طريقتان للحفر الدوراني هما :

-1 الحفر المكشوفة Holes Open ويتم فيها الحفر بواسطة اللقمة الدوارة التي تحفر التربة الداخلة في مجال قطرها ، وتؤخذ العينات من فترة لخرى ، وتستخدم هذه الطريقة لجميع أنواع التربة المختلفة بما فيها الصخر اللين .

2 – حفر العينات الصخرية Drilling Core

وهي للحفر بالصخر بحيث يمكن الحصول على العينة الصخرية المستمرة للطبقات على كامل عمق الحفر بواسطة الجهاز نفسه .

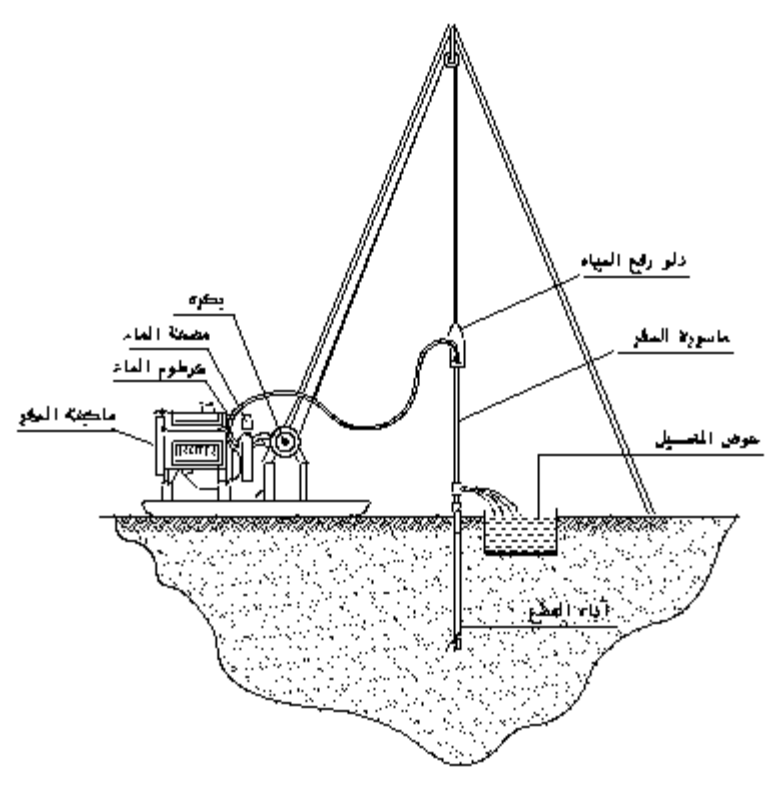

شكل رقم (3) طريقة الحفر بالجتراف

## **4 – 7 – الحفر باستخدام الحفار المتصل Auger Flight – Continuous**

وفي هذه الطريقة يتم إنزال الحفار واستخراج التربة على رأس الحفار بواسطة دفع أنبوبة رقيقة على أعماق طولها (1)م وهذه الطريقة تعتبر أسهل وأسرع الطرق لخذ العينات وتستخدم في جميع أنواع التربة .

## **5 - ردم الحفر**

عند النتهاء من عملية الحفر وأخذ العينات يجب إعادة إغلق الحفر بالتربة الجافة ودكهـا جيداً ، أو أن تصب فيها الخرسانة العادية أو المونة السمنتية ، وذلك حتى ل تتسبب هذه الحفر في إنضغاط التربة أو تكون ممراً للمياه الجوفية أو أية أخطار أخرى .

#### **6 – عدد وعمق الجسات**

#### **6 – 1 – عدد الجسات :**

يتوقف عدد وبعد الجسات وحفر الختبارات عن بعضها على مساحة الموقع المطلوب دراسته ، وفي المواقع الكبيرة يتعلق المر بطبوغرافية وجيولوجية الموقع ، وكذلك المنشآت المراد إقامتها عليه حسب أهميتها واستعمالتها علوة على نوعية التربة نفسها حيث إن الهدف من هذه الجسات هو الحصول على خواص طبقات التربة وسماكاتها وأعماقها وميولها ، ويتوقف أيضاً على نتائج تقرير المسح البتدائي المشار إليه في الفصل الول ، ويمكن عمل الجسات مبدئياً على بعد (50م) في كل اتجاه طبقاً لشبكة خطوط متعامدة أو حسب ما يتفق عليه . أما في المشاريع الصغيرة التي ل تتجاوز مساحتها (5.000م 2) فإنه يمكن عمل جسات في كل زاوية من زوايا الموقع إضافة إلى جسة في المنتصف ، وفي حالة وجود تكهفات في الحجر الجيري أو وجود تشققات فإنه يلزم عمل جسات متقاربة من (3) إلى (5) م أما إذا لم تحقق عدد الجسات ومواقعها الهداف المرجوة من حيث الحصول على طبقات التربة وسماكاتها وأعماقها وميولها ، أو إذا أظهرت العينات التي تم الحصول عليها أن هناك تغيراً في خواص التربة تشير إلى أهمية زيادة أخذ العينات في سبيل الوصول إلى نتائج تتفق مع التغيير الذى تمت ملحظته ، فإنه يجب إعادة النظر في زيادة عدد الجسات وأعماقها وطرق الختبارات حسب احتياجات الموقع ، لتحقيق الهداف المرجوة منها ، ويوضح الشكل رقم (4) طريقة توزيع الجسات .

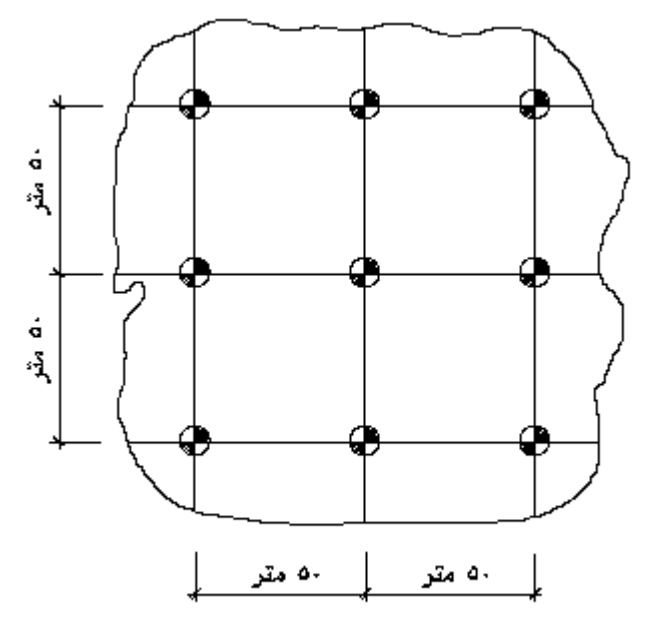

شكل رقم (4)طريقة توزيع الجسات

**6 – 2 – عمق الجسات :**

يتوقف عمق الجسات على نوع المنشآت وحجمها وارتفاعها وشكلها وأوزانها علوة على نوع التربة وخواصها الميكانيكية ، ويجب أن يشمل العمق على طبقات التربة المساعدة على مقاومة أحمال المنشأة بدون حدوث انضغاط شديد لهذه الطبقات ، أو حصول انهيار فيها ناتج عن القص ، وفي الحالت العتيادية ل يقل عمق الجسة عن عشرة أمتار أو ثلثة أضعاف عرض أكبر قاعدة أيهما أكبر ، ول بد أن تخترق الجسات جميع الطبقات غير المناسبة كالردميات وطبقات التربة الضعيفة والعضوية إلى الطبقات المتحجرة والسميكة ، وعند وجود طبقة صلبة أو كثيفة سطحية فإنه يلزم امتداد الجسة إلى عمق أكبر للتأكد من عدم وجود طبقات تحتية تتأثر بالجهادات ، وعند الوصول إلى الطبقات الصخرية فإنه يجب اختراقها بمسافة (1.5) إلى (3) م أو سمك طبقة الصخر أيهما أكبر في حالة الصخر المتماسك و(6)م أو سمك طبقة الصخر أيهما أكبر في حالة الصخر اللين ، ويوضح الشكل رقم (5) أهمية أن يكون عمق الجسات مخترقاً لطبقات التربة المختلفة .

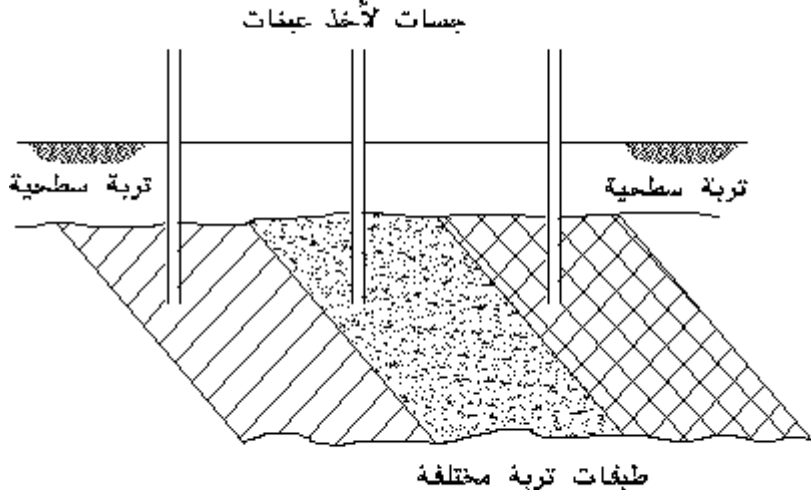

شكل رقم (5)طريقة تحديد عمق الجسات

### **7 – عينات التربة**

#### **7 – 1 – أماكن استخراج العينات :**

تستخرج العينة الأولى من سطح الأرض مباشرة ، وتستخرج العينات التالية بمعدل عينة كل متر على الأقل ، وكذلك عند تغير الطبقات ، ويجب أخذ الحيطة والحذر حتى ل يحصل إغفال اكتشاف طبقات من التربة ذات سماكات صغيرة ، كما يجب أن تكون كمية العينات كافية لجراء الختبارات المطلوبة .

**7 – 2 – أخذ العينات :**

يعتبر أخذ العينات من أهم مراحل العمال الجيوتقنية ، ول تقل أهميته عن الختبارات التي ستجري عليها ، لذا فإنه من الضروري تحري الدقة والحيطة عند أخذ العينات وطريقة تعبئتها لتكون عينات ممثلة لطبيعة التربة الصلية ، ويتم أخذ عينات في التربة المفككة والمتماسكة إما المقلقلة أو غير المقلقلة ومن أماكن تخزين التربة Stockpiles على النحو التالي -:

# **1 – عينات التربة المفككة Sampling Soil Cohesionless :**

من الصعب الحصول على عينات غير مقلقلة في التربة المفككة كالتربة الرملية أو التربة التي بها نسبة كبيرة من الركام ، وتؤخذ عينات بحد أدنى من القلقلة بواسطة أنابيب أخذ العينات الرقيقة الحواف ، وفي بعض الحيان يتم أخذ العينات عن طريق تجميد المنطقة المحيطة بالعينة ، ولصعوبة الحصول على عينات جيدة فإنه يجري عادة عمل بعض الختبارات الحقلية في الموقع ، ويتم أخذ العينات المقلقلة إما يدوياً باستخدام أدوات الحفر اليدوية مثل الكريك والبريمة Auger أو آلياً باستخدام معدات الحفر اللية بالعماق التي يحددها المهندس المشرف ، وذلك لعمل اختبارات الوحدة الوزنية والوزن النوعي للتربة وتصنيف التربة والتحليل الميكانيكي وتحديد نسبة تحمل كاليفورنيا والختبارات الكيميائية وغيرها في المعمل .

## **2 – العينات المقلقلة Sampling Disturbed :**

وهي العينات التي يكون فيها بنية التربة متفككة وخواصها الميكانيكية قد تغيرت أثناء أخذ العينة ، ويمكن أخذها بالطريقة اليدوية . أما في التربة المتماسكة فيمكن أخذها أثناء الحفر بالمثقاب أو بالمثقاب وماسورة التغليف . أما في الصخر فإنه يمكن أخذ العينات أثناء الحفر بطريقة الجتراف أو الطرق أو الحفر الدوراني .

**3 – العينات الغير مقلقلة Sampling Undisturbed :**

وتكون عينات التربة هذه محتفظة ببنيتها وخواصها الصلية ، ويمكن الحصول عليها من التربة المتماسكة بطريقة القطع باليد للحصول عليها كتلة واحدة عن طريق أنبوب استخراج العينات ذو الحافة القاطعة . أما في التربة الصخرية فيتم الحصول عليها بطريقة الحفر الدوراني حيث يتم الحصول على عينة مستمرة على عمق الحفر بواسطة الجهاز نفسه .

## **4 – عينات التربة من الكوام وأماكن التخزين Sampling Stockpiles :**

في حالة وجود التربة على شكل أكوام في أماكن التخزين أو حول أماكن الحفر يجب تحري الدقة والحذر في أن تكون العينات ممثلة حيث إن طريقـة وضعها على شكل أكوام يساعد على تفرقة حبيبات التربة وتدحرج المواد الخشنة Aggregates Coarse إلى أسفل الكوم ، لذلك لبد من أخذ العينات من عدة أماكن متفرقة في الكوم مع ضرورة إزالة الطبقة العلوية من الكوم والتي تعرضت للعوامل الجوية وتفرقة في الجزيئات ، أما في حالة أخذ العينات من الحفر والخنادق Trenches فيتم أخذ العينات من جانبي الحفرة ومن أسفلها من أماكن متفرقة . وعند ملحظة وجود طبقات مختلفة للتربة فإنه يلزم أخذ عينات ممثلة لكل طبقة على حدة بنفس الطريقة السابقة مع أهمية تسجيل البيانات أولً بأول .

## **5 – عينات الصخور Sampling Rock :**

عند استخراج عينات الصخور يتم استخدام الجهزة الخاصة باستخراج عينات التربة بعد استبدال أجهزة الحفر بالصخور ، ويستحسن استشارة من له خبرة ومعرفة في جيولوجيا المنطقة وأنواع الصخور الموجودة لتحديد مدى قوة وتحمل الصخر ومدى الحاجة لخذ عينات منه . وفي الصخور المتماسكة يتم أخذ عينات اسطوانية لجراء تجارب الضغط عليها ، أما في حالة الصخر اللين والهش فيمكن استخراج العينات بعد حقنها بالسمنت لربط أجزاء الصخر مع بعضها ، ويمكن من خلل وضع السمنت في الحفر المتجاورة معرفة اتجاه وترتيب التشققات في الطبقات الصخرية .

## **7 – 3 – تعبئة العينات :**

يتم تعبئة العينات فور الحصول عليها بأوعية يحكم إغلقها مثل الوعية البلستيكية أو في أكياس من البلستيك ، ومن ثم توضع داخل أكياس من النسيج مع أخذ الحيطة والحذر بعدم دكها عند إدخالها بالكيس ، ويجب أن تمل العينة الوعاء ما أمكن ، وفي حالة كون العينة من العينات المستمرة كعينات الصخور فيتم حفظها في علب ذات تقسيمات بأقطار مناسبة بحيث تمسك بالعينات دون ضغطها ، أما في حالة استخراج العينات الغير مقلقلة فيجب حماية هذه العينات بطرق مناسبة من الجفاف أو من تغير حجمها أو إنزلقها في الوعاء ، وبالنسبة للعينات المأخوذة من التربة المتماسكة والمقطوعة على هيئة مكعبات فإنه يمكن أن تغطى العينات جيداً بطبقة أو أكثر من الشمع ، وتوضع كل عينة على حدة في غلف خارجي له نفس أبعادها من الخشب أو ما شابهه لحمايتها أثناء النقل .

# **7 – 4 – نقل وتخزين العينات :**

- في جميع الحوال يجب تسجيل البيانات التالية عند أخذ العينات : – الموقع العام مع إيضاحه على رسم كروكي . – المعلومات العامة عن المشروع . – رقم الحفرة وأبعادها .
	- عدد العينات وأماكن استخراجها .
	- تاريخ أخذ العينة وحالة الطقس .
		- طريقة أخذ العينات .
		- المساحة أو الكمية التقريبية .
	- منسوب المياه الجوفية في حالة اكتشافه .
		- وصف عام للتربة .
- أية معلومات أو ملحظات أخرى يراها من يقوم على أخذ العينات .

وتوضع النابيب في أرفف خشبية مخصصة لهذا الغرض ، وذلك للتأكد من وضعها في موضع رأسي وعدم تحركها أثناء النقل ، وتبقى على هذا الوضع حتى يتم استلمها من قبل فنيي المعمل ، ويجب أيضاً حماية العينات من أشعة الشمس والحرارة العالية ، وكذلك من التجمد وحمايتها أثناء النقل من الهتزازات ومن تحطم حاويات العينات ، ويفضل إرسال العينات الغير مقلقلة إلى المعمل فور استخراجها وتخزينها في أماكن معتدلة الحرارة . وتؤثر طريقة أخذ العينات ونقلها أو طريقة تجهيزها للختبارت المعملية وخصوصاً العينات الغير مقلقلة منها على نتائج اختبارات القص ، وذلك بزيادة في ضغط الماء الزائد Pressure Water Pore Excess أو انخفاض في قيمة الضغط الفعلية Stresses Effective ولحماية العينات من هذه القلقلة لبد من اتباع مايلي :

– استخدام أنابيب أخذ العينات ذات الحافة الرقيقة والتي تكون نسبة المساحة للقطر الخارجي والداخلي لحافة النبوبة فيها من 10 – 15? .

– أن تكون نسبة طول العينة إلى قطرها أقل من 4 . – التقليل من كمية الحتكاك داخل أنبوبة أخذ العينات . – المحافظة على العينات عند نقلها من الحركة والهتزازات . – المحافظة على العينات عند قصها وتجهيزها للختبار في المعمل والحرص على عدم دكها . – المحافظة على نسبة الرطوبة الطبيعية لعينات التربة . – استخدام أنبوب أخذ العينات من نوع المكبس Sampler-Piston كلما أمكن ذلك . – استخدام سائل كثيف أو وحل عند أخذ عينات الطين الناعمة .

# **8 – تحديد منسوب المياه الجوفية**

# **Ground Water Table Location**

يعتبر تحديد منسوب المياه الجوفية من العمال المهمة للدراسات الجيوتقنية وخصوصاً إذا ما كان منسوب المياه في نطاق تنفيذ الساسات حيث إن معظم المشاكل الفنية التي لها علقة بالتربة تكون بسبب المياه الجوفية ، ويتم قياس منسوب المياه فور اكتشافها ، ثم تقاس يومياً عند بداية ونهاية يوم العمل ، وكذلك في فترة انقطاع طويلة (إذا حدث ذلك) ثم تقاس قبل ردم مكان الجسة ويتم تسجيل النتائج ، وإذا تبين وجود تذبذب في منسوب المياه فإنه يجب معرفة متى وعلى أي عمق يحصل هذا التذبذب وما هي مناسيب الماء في بدايته ونهايته ، ويحدد منسوب المياه الجوفية بالمنسوب الذى يثبت سطح المياه الحر عنده ، ويترك فترة زمنية مناسبة للسماح للمياه بالرتفاع داخـل ماسورة الجسة إلى المنسوب الصلي للمياه الجوفية ، وتكون هذه الفترة عادة (24) ساعة للتربة متوسطة النفاذية ، أما التربة الضعيفة النفاذية كالتربة الطينية فتمتد هذه الفترة إلى عدة أيام أو أسابيع ، ويمكن أيضاً تثبيت أنبوبة "بيزوميترية" في ثقب الجسة وملحظة منسوب المياه الجوفية على فترات زمنية وتسجيل أية تغيرات والتأكد من المنسوب النهائي ، و إذا حصل أثناء الحفر أن ثقبت طبقة تربة حاجزة للمياه وكان أسفلها مخزون ماء طبيعي فل بد من إعادة وضع هذه الطبقة إلى الوضع الصلي بعد النتهاء من عمل الجسات وأخذ العينات ، وتؤخذ عينات من المياه الجوفية من أعماق مختلفة لجراء التحاليل الكيميائية عليها ، ويفضل إرسال العينات إلى المعمل فور الحصول عليها ، وليلتفت للعينات التي تم استخراجها منذ مدة أطول من أسبوع ، ويتم حمايتها من الحرارة والبرودة وأشعة الشمس أثناء النقل والتخزين ، وفي حالة وجود منسوب المياه الجوفية مرتفعاً ويغطي مستوى الساسات فل بد من أن يحتوي تقرير الدراسة على التوصيات اللزمة للطرق الفنية لنـزح المياه الجوفية أثناء عملية الحفر للساسات والبناء وطريقة عزلها عن المياه .

# **9 – الختبارات الحقلية**

# **Field Testings**

يتطلب المر إجراء بعض الختبارات الحلقية الضرورية على التربة في الموقع حسب الحاجة والتي منها :

#### **: Standard Penetration test ,SPT القياسي الختراق اختبار – 1 – 9**

يعد هذا الختبار من الختبارات المهمة لتحديد مقاومة التربة الرملية أثناء تنفيذ الجسة وهو من أسهل الطرق وأفضلها لمعرفة قيمة زاوية الحتكاك الداخلي وكثافة التربة الرملية . ويتلخص عمل هذا الختبار في إسقاط مطرقة خاصة وزنها 63.5كجم من ارتفاع 760مم على أنبوبة الجهاز لتدخل مسافة 460مم في التربة ومن ثم حساب عدد الدقات (N(لختراق آخر 305مم ويتم ايقاف الختبار في حالة الحصول على 100دقة أو 10 دقات متتالية

بدون اختراق ، وفي بعض الحيان يتم تسجيل عدد الدقات التي يتم الحصول عليها منسوبة إلى 100 بمعنى أنها عدد الدقات التي اخترقت 100مم . وبالرغم من أن هذا الختبار قد وضع أساساً للتربة المفككة لصعوبة الحصول على عينات غير مقلقلة للرمل إل أن هذا الختبار قد ينفذ في التربة المتماسكة ، ويجب الحذر عند استخدام نتائجه في هذه الحالة وذلك لعدم دقة النتائج لحتواء التربة المتماسكة على الماء .

## **: Cone Penetration test ,CPT الستاتيكي الختراق اختبار – 2 – 9**

يستخدم هذا الختبار في جميع أنواع التربة ماعدا التربة الطينية القاسية والركامية ، ويجرى الختبار بدفع مخروط الجهاز إلى التربة بسرعة 10 إلى 20 مم /دقيقة وقياس مقاومة رأس المخروط ومقاومة احتكاك جوانب ماسورة مثبتة أعلى المخروط ، وتستخدم نتائج هذا الختبار في تقدير حمل خوازيق الرتكاز والحتكاك المستخدم في الساسات العميقة ، ويمكن أيضاً تقدير تحمل التربة وتقدير الهبوط للساسات ، ويأتي الجهاز في عدة أنواع منها المخروط السيزمي والذي يمكن من خلله قياس معامل القص الديناميكي .

## **9 – 3 – اختبار مقياس الضغط Pressuremeter :**

يتكون جهاز مقياس الضغط من جزئين رئيسيين هما : المجس Probe وجهاز قياس الضغط الحجمي Volumeter – Pressure موصلين بأنبوبة بلستيكية يمر من خللها الماء أو الغاز ، ويعمل الجهاز عن طريق تسجيل التغير الحاصل في الضغط والحجم ورسمها في منحنى والتي يمكن من خللها تحديد الثوابت المرنة للتربة Elastic Constants ومعامل القص للتربة Shear Strength ويستخدم هذا الاختبار في التربة الناعمة .

#### **9 – 4 – اختبار القص الدوراني Shear Vane :**

يستخدم هذا الختبار لتحديد معامل القص للتربة ضعيفة التباين والحساسة والضعيفة والمغمورة بالمياه التي ل يمكن أخذ عينات منها لجراء الختبارات المعملية ، ويعمل الجهاز عن طريق قياس عزم اللي Torque اللزم عند إدخال الريش الموجودة في مؤخرة الجهاز Vanes في التربة حتى المتناع وتحليل المعلومات المسجلة لتحديد مقاومة التربة للقص .

## **9 – 5 – اختبار مقاومة التربة القص Device Shear Borehole :**

يستخدم الختبار لجميع أنواع التربة ذات الحبيبات الدقيقة بحفر حفرة قطرها 76مم رأسية أو أفقية أو مائلة لعمق أكبر من المكان المراد قياس مقاومة التربة فيه ، وبعد ذلك يتم إدخال رأس الجهاز بعناية في الحفرة إلى النقطة المراد قياس مقاومة التربة فيها ، ثم يفتح قسما الجهاز الموجودة في اسطوانة ، ويتم الضغط على السطح عن طريق النابيب ، ثم تسحب السطوانة ويسجل مقدار السحب والمسافة والضغط والتي منها يتم تقدير مقاومة التربة للقص ، ويوضح الشكل رقم (6) جهاز اختبار مقاومة التربة في الحقل .

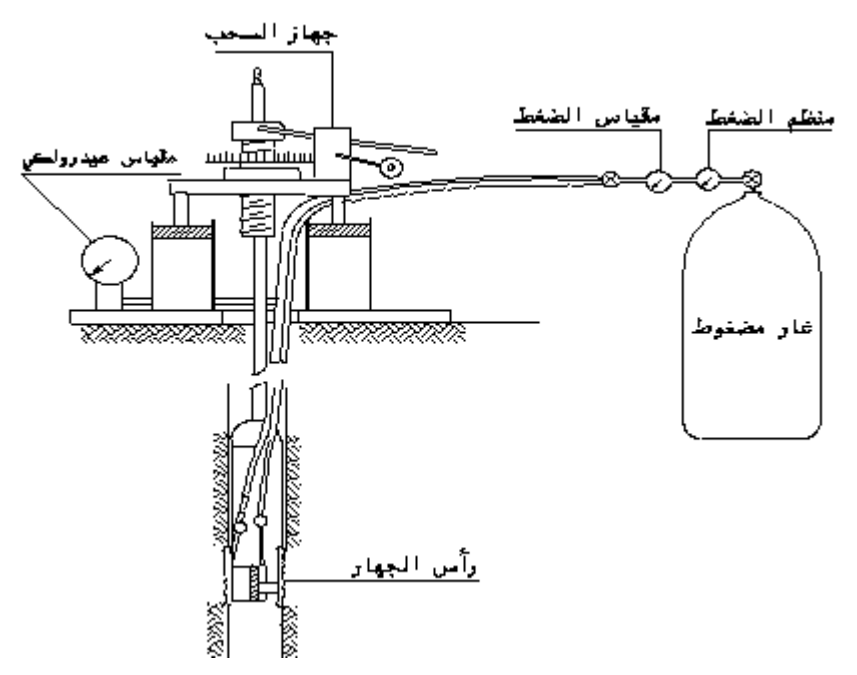

#### شكل رقم (6)جهاز اختبار مقاومة التربة للقص في الحقل

#### **9 – 6 – اختبار مقياس التمدد الحراري Dilatometer :**

يتكون جهاز الختبار من مجس وغشاء مطاطي قابل للتمدد ، وتستخدم فيه أجهزة الختراق القياسي أو الاستاتيكي لدفع الجهاز في الجسة للأعماق المطلوبة ، ويعمل جهاز الاختبار عن طريق إدخال المجس إلى العمق المطلوب إجراء الختبار عليه ، ومن ثم زيادة الضغط تدريجياً حتى يمتد الغشاء المطاطي بمقدار 1.1مم إلى التربة المجاورة ، ثم إنقاص الضغط بمثل ضغط الماء الزائد في التربة Pressure Water Pore Excess ثم تكرر العملية على عمق يزيد عن العمق الول بـ 150 إلى 200مم وتسجل المعلومات ، وهكذا حتى يتم الوصول إلى العماق المطلوبة . ويعتبر هذا الختبار سريعاً حيث يمكن الوصول إلى عمق 10م في خلل نصف ساعة من بداية الختبار ، ويستخدم هذا الختبار للحصول على جميع معاملت التربة الضرورية .

## **9 – 7 – اختبار تحديد نفاذية التربة Permeability Field :**

يستخدم في هذا الجهاز مقياس الضغط Piezometer لقياس نفاذية التربة عن طريق أنابيب المياه القائمة برفع وخفض الماء من موقع التوازن وأخذ قراءات في فترات متقطعة لمستوى الماء مع الوقت اللزم للوصول إليه حتى يعود منسوب الماء إلى موقع التوازن الصلي ، وتحليل هذه المعلومات لستنتاج معامل النفاذية K .

## **9 – 8 – اختبار الوحدة الوزنية الجافة للتربة gd , Weight Unit Dry :**

تعتبر الوحدة الوزنية الجافة من أهم معاملت التربة التي تستخدم في الحسابات الهندسية للتربة وفي عمليات الدك والجودة الفنية لها ، وهناك عدة طرق لتحديد قيمة الوحدة الوزنية الجافة في الحقل منها طريقة الرمل والقمع Cone – Sand والطريقة النووية Nuclear باستخدام الجهاز النووي وغيرها ، وتساوي الوحدة الوزنية الرطبة للتربة وزن التربة على حجمها ، وعند معرفة نسبة الرطوبة للتربة يتم حساب الوحدة الوزنية الجافة باستخدام المعادلة التالية :

الوحدة الوزنية الجافة للتربة d g = الوحدة الوزنية الرطبة للتربة 1 ) ÷ g wet + نسبة الرطوبة ) .

#### **9 – 9 – اختبار القرص المحمل Test Bearing Plate :**

يستخدم هذا الجهاز لقياس قدرة تحمل التربة لمواد الرصف والحمال المارة عليها ، ويستخدم في الختبار أقراص معدنية مستديرة أقطار ها 300، 450، 600، 750 مم ويتم تحميل هذه الأقراص بواسطة رافعة ميكانيكية أو هيدروليكية ، ويقاس مقدار هبوط القراص بمؤشرات من ثلثة إلى أربعة ، والذي منه يستنتج مقدار الجهد الواقع على التربة أسفل القرص .

## **9 –-10 اختبار تحديد دليل قوة تماسك الصخر RQD(Designation Quality Rock (:**

في هذا الختبار يمكن معرفة قوة تماسك الصخر ووصف كمية التكسر في الموقع ، وتتلخص الطريقة في حساب أطوال قطع الصخر المستخرجة من الحفر الختبارية داخل أنبوبة العينة والتي يزيد أطوالها عن 4 بوصة ( 101.6مم ) وقسمته على طول العينة ، وهذه النسبة تمثل المردود مـن الصخر ، ويمكن وصف قـوة الصخور بناء على هذه النسبة كما هو موضح بالجدول رقم (1) .

| قوة تماسك الصخر | نسبة المردود من الصخر |
|-----------------|-----------------------|
| ضعيف جدأ        | $0 - 25$              |
| ضعبف            | $25 - 50$             |
| مقبول           | $50 - 75$             |
| جيد             | $75 - 90$             |
| ممتاز           | $90 - 100$            |

جدول رقم (1) وصف قوة الصخور

**10 – الختبارات المعملية**

#### **10 – 1– تجهيز العينات :**

يتم تجهيز العينات في الختبارات المعملية على العينات المقلقلة بالطريقة التالية : – أخذ عينات لتحديد المحتوى المائي للعينات فور وصولها للمعمل . – يتم تجفيف عينات التربة الواردة من الحقل بإحدى الطريقتين التاليتين : أ - فردها في الخارج وتعريضها لشعة الشمس والهواء حتى تجف . ب – تجفيفها في فرن ل تزيد درجة حرارته عن 60ْ درجة مئوية . – يتم تفتيت وتجزئة التربة المتحجرة باليد أو بأجهزة خفيفة مخصصة لذلك مع أخذ الحيطة والحذر بعدم الضرار بالحجم الصلي ثم تمزج التربة جيداً . – يتم تجهيز التربة الممثلة للختبار وفقاً لطريقة تجهيز العينات الموضحة أدناه . – تنخل التربة الممثلة بالمناخل المطلوبة حسب نوع الختبار . **10 – 2 – طريقة التجهيز :**

يتم تجهيز التربة لعمل الختبارات المعملية حسب طريقة أخذ العينات إما مقلقلة أو غير مقلقلة وفقاً لما يلي . – العينات المقلقلة والمفككة :

يتم تجهيز كمية التربة اللزمة حسب الطريقتين التاليتين :

أ - استخدام صندوق التقسيم Box Riffle

وهو عبارة عن جهاز يحتوي على عدد من القنوات المائلة وهي متساوية العروض ول يقل عددها عن 8 قنوات عند استخدام التربة الخشنة أو 12قناة عند استخدام التربة الناعمة لتقسيم التربة إلى قسمين متكافئين ، ومزود بإنائين لتجميع التربة المقسومة وإناء قمعي لتمرير التربة لقنوات التقسيم ، ويوضح الشكل رقم ( 7 ) صندوق التقسيم وتتمثل طريقة التجهيز بتمرير التربة من خلل الناء المخروطي بعد فردها بشكل منتظم وببطء شديد (حتى ل تتطاير حبيبات التربة الناعمة ) للحصول على قسمين متكافئين . وتكرر العملية لأي قسم لحين الوصول إلى الكمية المطلوبة .

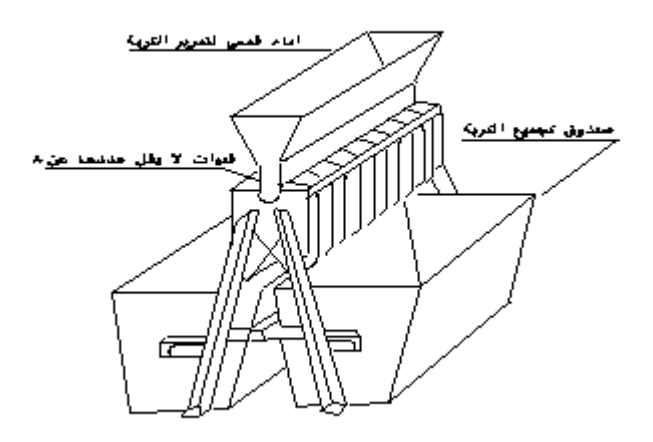

## **شكل رقم (7) صندوق التقسيم**

ب – طريقة التربيع Quartering

وهي طريقة سهلة وتتمثل في فرد التربة على سطح نظيف ومستوى ، ثم تمزج التربة جيداً وتشكل على شكل كوم مخروطي باستخدام الدوات اليدوية وتساوى التربة بسماكة منتظمة ، وتقسم إلى أربعة أقسام متساوية تقريباً ، ويستبعد منها القطرين المتقابلين ثم تمزج التربة المتبقية ، وتكرر العملية للحصول على الكمية المطلوبة ، ويوضح الشكل رقم (8) طريقة التربيع . – العينات الغير مقلقلة : أما في العينات الغير مقلقلة فيتم تجهيز العينات لجراء الختبارات المعملية عليها حسب نوع الختبارات والمواصفة القياسية المتبعة في ذلك .

#### **شكل رقم (8) طريقة التربيع**

## **10 – 3 – كمية العينات :**

تعتمد كمية العينات على أنواع الختبارات وعددها ، ويستحسن أخذ عينات كافية حسب ماتتطلبه المواصفات القياسية لكل اختبار ، وذلك لجراء بعض الختبارات المعملية الضرورية على التربة حسب الحاجة .

## **10 - 4 – الختبارات :**

#### **1 – تحديد نسبة الرطوبة wc,Content Water :**

يتم تحديد نسبة الرطوبة في التربة اللزجة Soils Cohesive للعينات المستخرجة من الحفر الختبارية من أجل معرفة كمية الماء التي تحتويها التربة الطبيعية ، ولعمل الختبارات لتحديد حد السيولة (, Limit Liquid LL (وحد اللدونة (PL, Limit Plastic (المستخدمة لتصنيف التربة ، وتستخدم أيضاً في تحسين خواص التربة . ويعتبر تحديد نسبة الرطوبة من المتطلبات الساسية لتقارير التربة ، وتصل نسبة الرطوبة الطبيعية في التربة الرملية أو الـركامية من 15إلى ٪20 بينما قد تصل النسبة في التـربة الطينية والطميية مـن 80 إلى 100 ٪ وفي التربة العضوية قد تصل هذه النسبة إلى 500 ٪ .

## **2 - حدود أتربرج Limits Atterberg :**

قام العالم السويدي " أتربرج" بتحديد أربعة من حدود التماسك للتربة اللزجة وهي السيولة واللزوجة والشبه صلبة والصلبة ، واعتبر أن الحد الفاصل بين السيولة واللدونة هو حد السيولة LL,Limit Liquid والحـد الفاصل بين اللدونة وشبه الصلبة هو حد اللدونة PL,Limit Plastic والحد الفاصـل بين شبـه الصلبـة والصلبـة هـو حـد النكمـاش SL, Limit Shrinkage حسب الشكل الموضح أدناه .

وبعد استخراج هذه الحدود بالختبارات الروتينية باستخدام الجهزة المخصصة لذلك يتم ايجاد معامل ( دليل) اللدونة (PL -LL = PI,Index Plasticity (والذي يستخدم في معرفة تصرف التربة Behavior Soil وكذلك في معادلت الربط لقوة تحمل التربة ومعرفة ما إذا كانت التربة انتفاخية أو انهيارية .

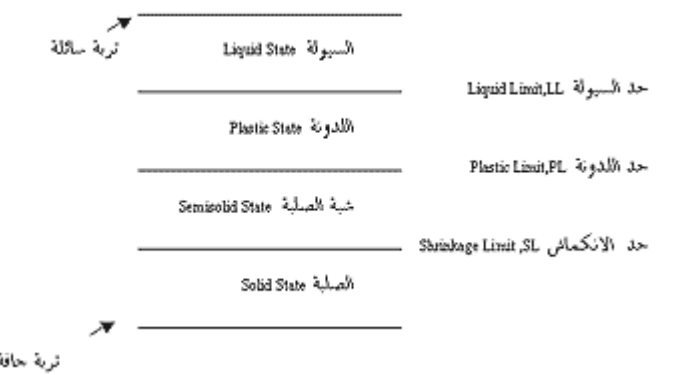

ويتم أيضاً تحديد دليل السيولة (LI,Index Liquidity) = PL-wc (/) PL-LL والذي من خلله يمكن الحكم على ظاهرة تميع التربة Soil of Liquefaction عندما يكون دليل السيولة لها أكبر من (1) (1 < . ( LL

### **: ( Grain Size Distribution ( Sieve Analysis للتربة الحبيبي التدرج – 3**

يستخدم اختبار التدرج الحبيبـي ( الميكانيكي ) في تصنيف التربة عن طريق التحليل المنخلي لها Sieve Analysis باستخدام المناخل التي تتراوح فتحاتها من 100 مم (4ً) إلى 0.075مم منخل رقم ( 200) حسب المواصفات المريكية كما هو موضح في الجدول رقم (2) ومقياس الثقل النوعي Hydrometer للتربة التي تمر خلل منخل رقم (200) ورسم منحنى التدرج ، ومنه تحديد نسب المواد المكونة للتربة والتي من أهمها نسبة المواد الطينية .

| انھنجن انھسنجنھہ تي انسر ج انجيبيي |                    |  |  |
|------------------------------------|--------------------|--|--|
| رقم المنخل                         | (مقياس الفتحات (مم |  |  |
| 4"                                 | 100                |  |  |
| 3"                                 | 75                 |  |  |
| 2"                                 | 50                 |  |  |
| 1.5"                               | 37.5               |  |  |
| 1"                                 | 25                 |  |  |
| 0.75"                              | 19                 |  |  |
| 0.50"                              | 12.5               |  |  |
| 0.375"                             | 9.5                |  |  |
| 4                                  | 4.75               |  |  |
| 10                                 | $\overline{2}$     |  |  |
| 20                                 | 0.850              |  |  |
| 40                                 | 0.425              |  |  |
| 80                                 | 0.180              |  |  |
| 200                                | 0.075              |  |  |

جدول رقم (2) المناخل المستخدمة في التدرج الحبيبـي

#### 4 – الوحدة الوزنية للتربة Unit Weight.q :

يتم إيجاد الوحدة الوزنية للتربة اللزجة في المعمل بطريقة الزاحة ، وذلك بقطع كتلة من التربة لمقياس معين ووزنها ثم وضعها في إناء لتحديد الحجم ومعرفة كمية الماء المطلوبة لملء الناء حسب المعادلة التالية : الوحدة الوزنية للتربة = وزن عينة التربة / (حجم الناء – حجم الماء المتبقي في الناء) . وتستخدم الوحدة الوزنية في حساب ضغط حمل التربة Pressure Overburden المستخدم في حساب مقدار انضغاط التربة وتحديد الضغط الجانبي للحوائط الستنادية ومعامل الحتكاك للخوازيق .

#### **: Relative Index,Dr النسبية الكثافة – 5**

وتسمى أيضاً بدليل الكثافة Dr,Index Relative وتستخدم الكثافـة النسبية عـادة للتربـة المفككة عن طريق تحديد نسبة الفراغات الطبيعية والصغرى والكبرى e,Ratios Void للتربة ولصعوبة تحديد نسبة الفراغات في التربة فإنه يتم حساب الكثافة النسبية كما يلي :

> الكثافة النسبية Dr= الكثافة القصوى ( كثافة التربة في الحقل – الكثافة الصغرى ) ÷ كثافة التربة في المعمل ( الكثافة القصوى – الكثافة الصغرى) ( $Dr = gd$  max ( $gd - gd$ min) /  $gd$  ( $gd$  max  $-gd$  min حيث إن Dr : الكثافة النسبية للتربة . max gd : الكثافة القصوى .

gd : كثافة التربة في الحقل

min gd : الكثافة الصغرى .

وتستخدم الكثافة النسبية في حساب نسبة الدك ولتقدير قوة تحمل التربة ، كما تستخدم في حساب قوة تميع التربة تحت أحمال الزلزل ، ويبين الجدول رقم (3) بعض القيم للكثافة النسبية :

| الكثافة النسبية |  |  |
|-----------------|--|--|
| $0 - 0.20$      |  |  |
| $0.20 - 0.40$   |  |  |
| $0.40 - 0.70$   |  |  |
|                 |  |  |
| $0.70 - 0.90$   |  |  |
| $0.90 - 1$      |  |  |
|                 |  |  |

جدول رقم (3) الكثافة النسبية للتربة

العلاقة بين الكثافة النسبية والكثافة ونسبة الدك

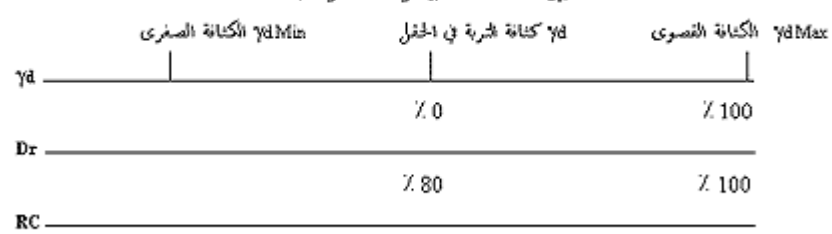

نسبة الدك RC = كثافة التربة في الحقل ÷ كثافة التربة في المعمل .

# **: Specific Gravity , SG النوعي الوزن – 6**

يستخدم الوزن النوعي في حساب نسبة الفراغات في التربة عند معرفة نسبة الرطوبة ووحدة الوزن ، وهذا الختبار من الختبارات الصعبة والتي يمكن الستعاضة عنه باستخدام القيم الموضحة في الجدول رقم (4) نظراً لتقاربها :

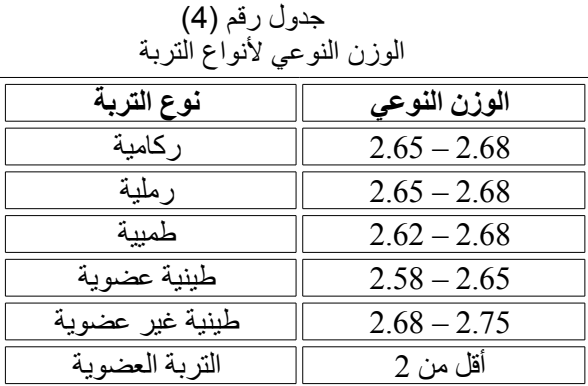

وفي العادة تكون قيمة الوزن النوعي 2.67 للتربة المفككة و 2.70 للتربة الطينية الغير عضوية.

# **: Compaction ( Proctor) Test الدك اختبار – 7**

يتم في اختبار الدك تحديد العلقة بين الوحدة الوزنية الجافة للتربة gd ونسبة الرطوبة wc ومن ثم تحديد الوحدة الوزنية الجافة العظمى Maximum Dry Unit Weight , gd Max ونسبة الرطوبة القصوى OMC,Content Moisture Optimum للتربة باستخدام طريقتين حسب اختبار "بروكتر" وذلك من أجل

تحديد الطاقة التي تتعرض لها التربة في الدك في المعمل لتمثيلها على الطبيعة باستخدام أدوات ومعدات الدك المختلفـة ، والطريقتين المستخدمتين للدك هما :

- 1 اختبار بروكتر القياسي Standard Proctor Test
	- 2 اختبار بروكتر المعدل Modified Proctor Test

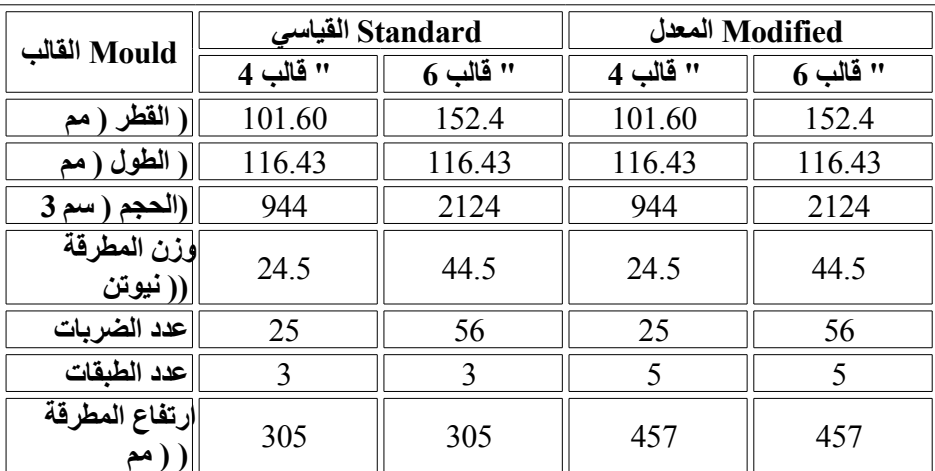

ويمثل الجدول رقم (5) الفرق بين الجهزة المستخدمة في الطريقتين :

ويتم حساب الطاقة المبذولة في عملية الدك كما يلي :

الطاقة المبذولة في الدك ( كيلوجول / م 3 ) =

( عدد الطبقات × عدد الضربات × الرتفاع × وزن المطرقة ) ÷ حجم القالب

فمثلً الطاقة المبذولة في الطريقة القياسية باستخدام قالب قطره 101.60مم = 593.7كيلوجول/م 3 ، وعند تمثيل الطريقتين على رسم بياني نجد أن في الطريقة المعدلة تكون الوحدة الوزنية الجافة العظمى أكبر ونسبة الرطوبة القصوى أقل .

ويمثل المستقيم اليمن لمنحنيات الدك مستقيم نسبة الرطوبة العظمى عندما تكون التربة خالية من الهواء Zero Voids Air عندها تكون التربة مشبعة تماماً بالماء ، ويتم رسم هذا المستقيم من المعادلة التالية : الوحدة الوزنية gZAV=

( الوحدة الوزنية للماء) × ( الوزن النوعي) ÷ 1 + ( نسبة الرطوبة × الوزن النوعي )

الوحدة الوزنية للماء 9.807 = water g كيلونيوتن / م 3 .

# 8 – تحديد نسبة تحميل كاليفورنيا California Bearing Ratio, CBR :

وهو قياس الحمل اللزم لغرز إبرة ذات قطر معين وبسرعة في عينة التربة بمعرفة المحتوى المائي والكثافة ، ويعطي الختبار معلومات عن مدى انتفاخ التربة ومقدار القوة المفقودة للتربة عندما تكون التربة مشبعة بالماء كما تعطي نسبة التحمل لكاليفورنيا تصوراً عن تصرف التربة تحت السفلت ( مواد الساس ) ويمكن عمل الختبار في الحقل أو في المعمل ، ويوضح الجدول رقم (6) بعض القيم لنسبة التحمل :

| نسىة<br>التحمل<br><b>CBR</b> | اتصنيف<br>المواد | مجال<br>الاستخدام   | النظام الموحد<br><b>USC</b> | نظام أشتو<br><b>AASHTO</b> |
|------------------------------|------------------|---------------------|-----------------------------|----------------------------|
| $0 - 3$                      | ضعفة<br>جدا      | الطنقة<br>الأر ضية' | OH, CH, MH, OL              | A5, A6, A7                 |
| $3 - 7$                      | ضعنفة            | الطنقة<br>الأرضية   | OH, CH, MH, OL              | AA, A5, A6, A7             |
| $7 - 20$                     | مقبو لة          | تحت<br>الأساسر      | OH, CH, MH, OL              | A2, A4, A6, A7             |

جدول رقم (6) قيم نسبة تحمل كاليفورنيا

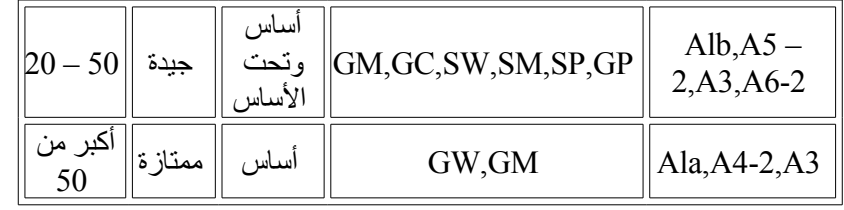

ويتم استخدام القيم القياسية الموضحة في الجدول رقم (7) لتحديد مقدار الختراق القياسي. جدول رقم (7)

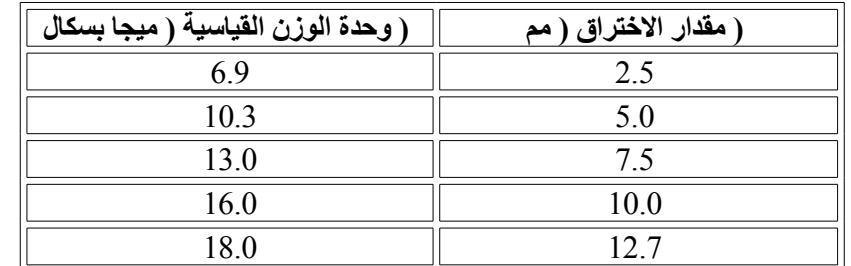

# **9 – اختبار قوة قص التربة Tests Strength Shear Soil :**

أ - اختبار قوة القص المباشر Shear Direct

يستخدم هذا الختبار غالباً للتربة الرملية ، ويحتوي الجهاز على صندوق القص المقسوم إلى قسمين علوي وسفلي لوضع عينة التربة فيه وأداة قياس الحمال الفقية وأداة أخرى لقياس مقدار الزاحة ، ويوضح الشكل رقم (9) الجهاز المستخدم في ذلك ، ويتم الختبار بزيادة الحمال وتسجيل مقدار الزاحة . ومن خلل هذه المعلومات يتم حساب مقدار قوة القص Shear Strength (t) وزاوية الاحتكاك Angle of Internal Friction(ئ) والتماسك C Cohesion ويوضح الشكل رقم (10) طريقة حساب زاوية الحتكاك ومقدار التماسك المستخرجة من نتائج الختبار.

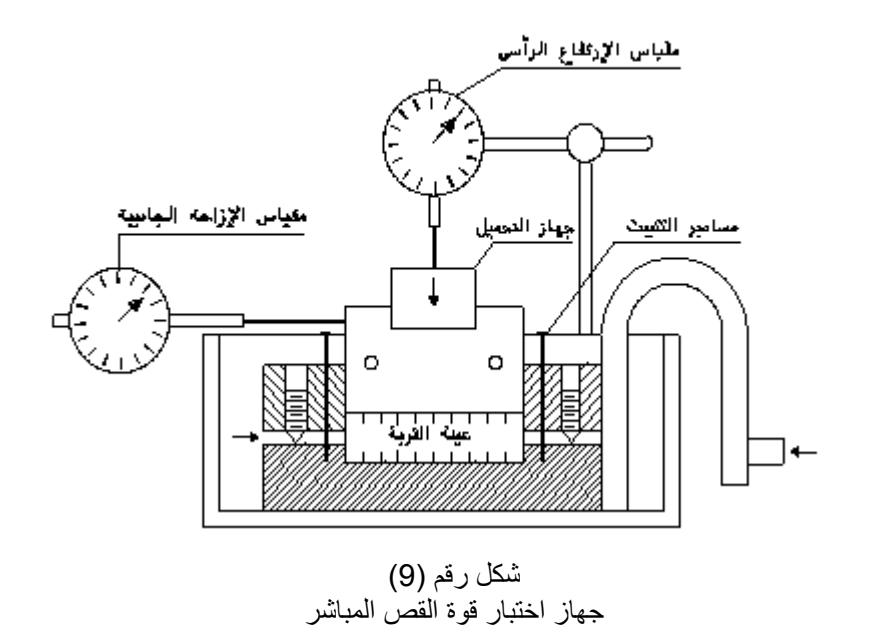

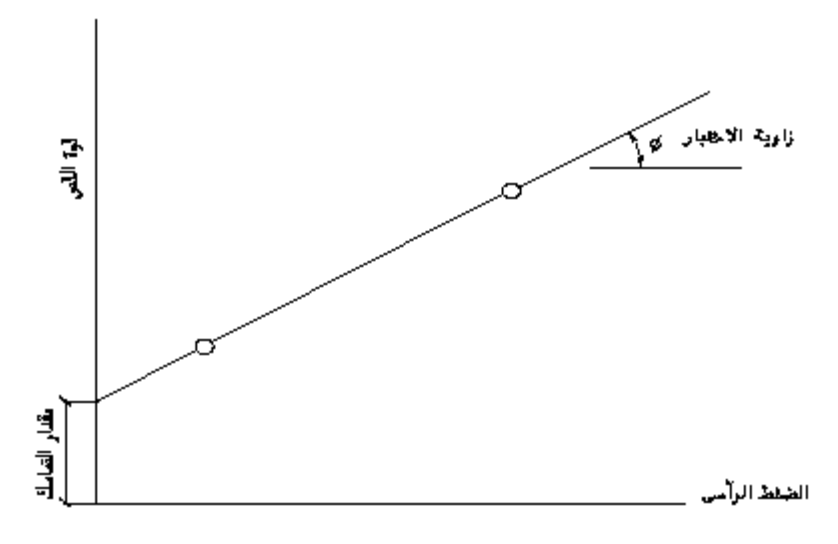

شكل رقم (10) رسم يوضح طريقة حساب زاوية الحتكاك ومقدار التماسك

ب – اختبار الضغط غيرالمقيد Compression Unconfined يعتبر هذا الختبار من أسهل وأرخص الختبارات لتحديد قوة قص التربة ، ويتم وضع عينة التربة السطوانية بطول يعادل (2.5) من قطر العينة بجهاز الضغط ، ثم يتم تحميلها بقوة ضغط رأسية لتعطي إجهاداً من 0.5 إلى 2 ٪ في الدقيقة ، ويتم تسجيل الضغط والجهاد حتى الضغط الذي تنكسر فيه العينة وهو قوة ضغط التربة (q (ومنه يتم تحديد مقدار التماسك (/2q=C (ويستخدم هذا الختبار للتربة المتماسكة ويوضح الشكل رقم (11) جهاز الختبار .

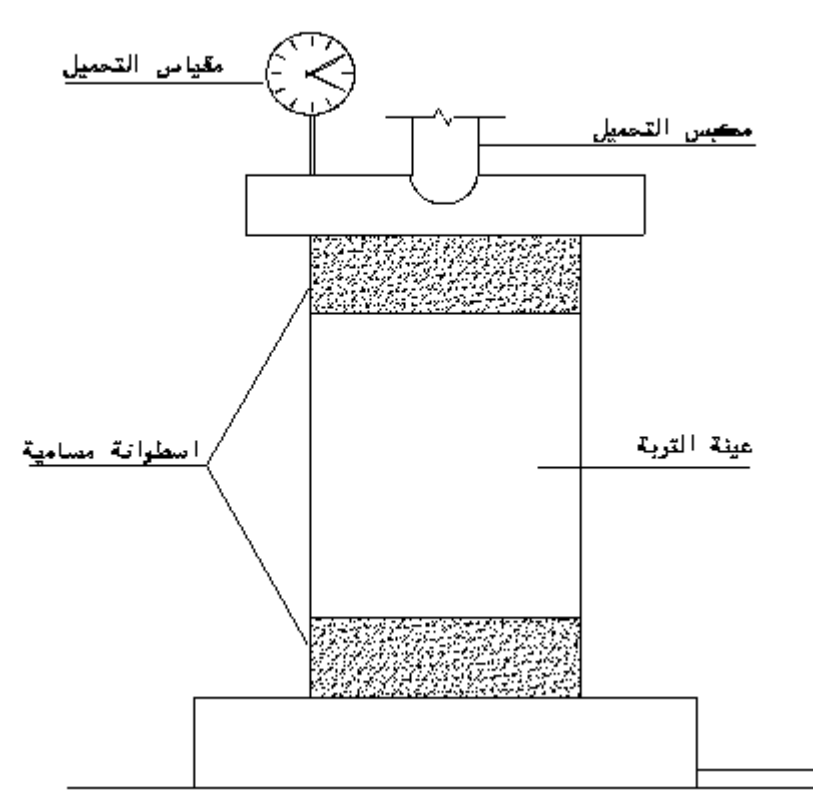

شكل رقم (11) جهاز اختبار الضغط غير المقيد

ج – اختبار الضغط ثلثي المحاور Compression Triaxial يتم عمل هذا الختبار بطريقة مشابهة لختبار الضغط غير المقيد ماعدا أن الضغط مقيد عن طريق إدخال العينة في خلية مغلقة ، وإدخال الهواء أو الماء المضغوط للعينة المحاطة بغشاء مطاطي ، ثم يتم تحميل العينة رأسياً حتى تنكسر ، ويسجل مقدار الضغط الرأسي والضغط الجانبي الثابت ، ويوضح الشكل رقم (12) الجهاز المستخدم في ذلك ، ويتم تكرار الختبار بوضع عينة أخـرى وزيادة الضغط الجانبي. ومن نتائج الختبار يتم رسم دائرة " مور" ومنها يتم تحديد زاوية الحتكاك ومقدار تماسك التربة ، وهناك ثلثة أنواع لهذا الختبار هي : – مدمج ومسموح بتصريف المياه test CD . - مدمج وغير مسموح بتصريف المياه test CU . – غير مدمج وغير مسموح بتصريف المياه test UU .

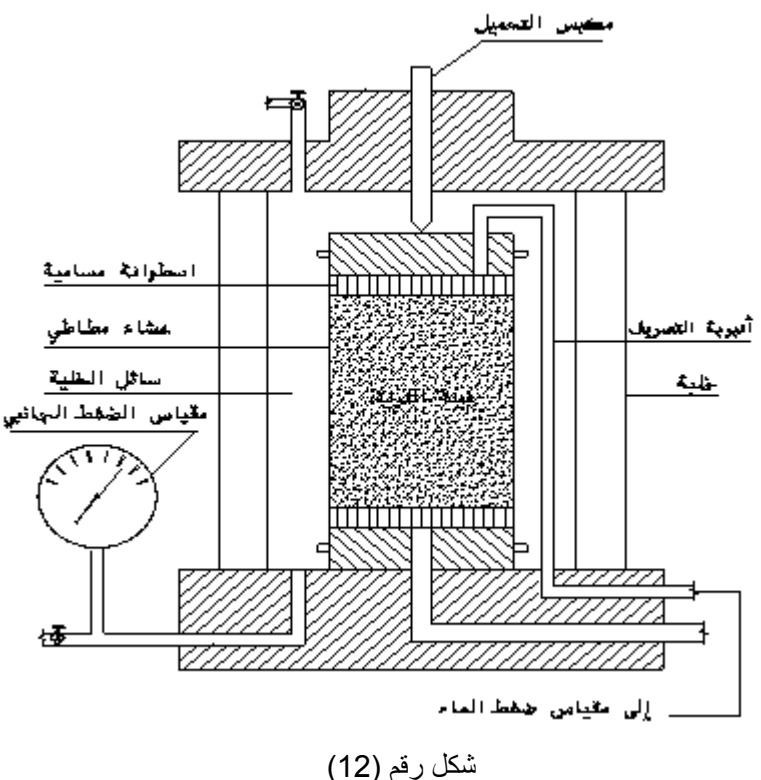

جهاز اختبار الضغط ثلثي المحاور

#### **10 - اختبار الندماج Consolidation :**

يتم في اختبار الندماج تحديد مقدار الهبوط والوقت الذي يستغرقه لذلك بوضع عينة التربة في حلقة معدنية ووضع اسطوانة مسامية على أعلى وأسفل الحلقة لتسمح بمرور الماء من خللها ، ثم توضع في جهاز الختبار الموضح بالشكل رقم (13) ، ويتم تحميل العينة وتسجيل مقـدار الضغط والوقت حتى توقف الهبوط ، وعادة يتم ذلك في خلل (24) ساعة من بداية الختبار ، ويتم رسم ذلك بيانياً ، وتكرر العملية بمضاعفة الضغط وهكذا حتى يصل الضغط إلى ضغط أعلى من الضغط الذي سينتج عن تحميل التربة من المباني ، ومن الرسم البياني يتم تحديد معامل الندماج Consolidation of Coefficient الذي يستخدم في تحديد مقدار الهبوط والوقت اللزم للحصول عليه باستخدام معادلت تحديد الهبوط .

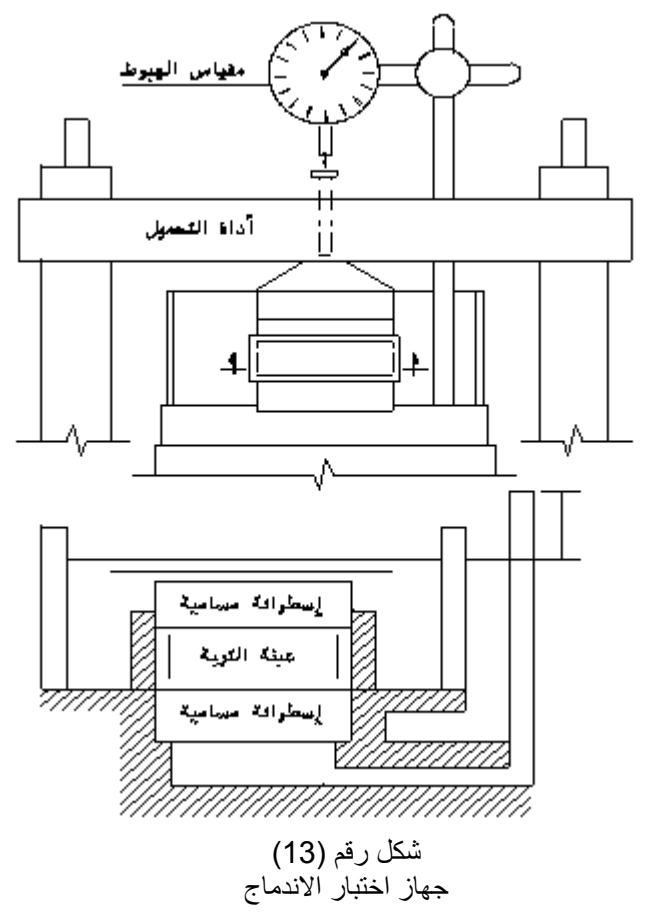

# **-11 تحديد معامل نفاذية التربة Permeability :**

ويستخدم في ذلك جهاز النفاذية Permeability عن طريق اختبارين هما : – اختبار المستوى الثابت ، شكل رقم (14 أ ) Test Head –Constant. – اختبار المستوى المتغير ، شكل رقم (14ب ) Test Head –Falling. ومن هذين الختبارين يتم تحديد معامل النفاذية k ، ويمكن استخدام جهاز الندماج أو جهاز الضغط ثلثي المحاور لتحديد هذا المعامل أيضاً ، ولبد من توخي الحرص الشديد عند إجراء هذا الختبار حيث إن هناك عوامل كثيرة تؤثر على تحديد قيمة المعامل من بينها تقلب درجة الحرارة ودرجة تشبع التربة بالماء والتي ينبغي أن تكون 100 ٪ ، ويمكن التأكد من صحة معاملت النفاذية المستخرجة بمقارنتها بالقيم المتعارف عليها لنواع التربة المختلفة .

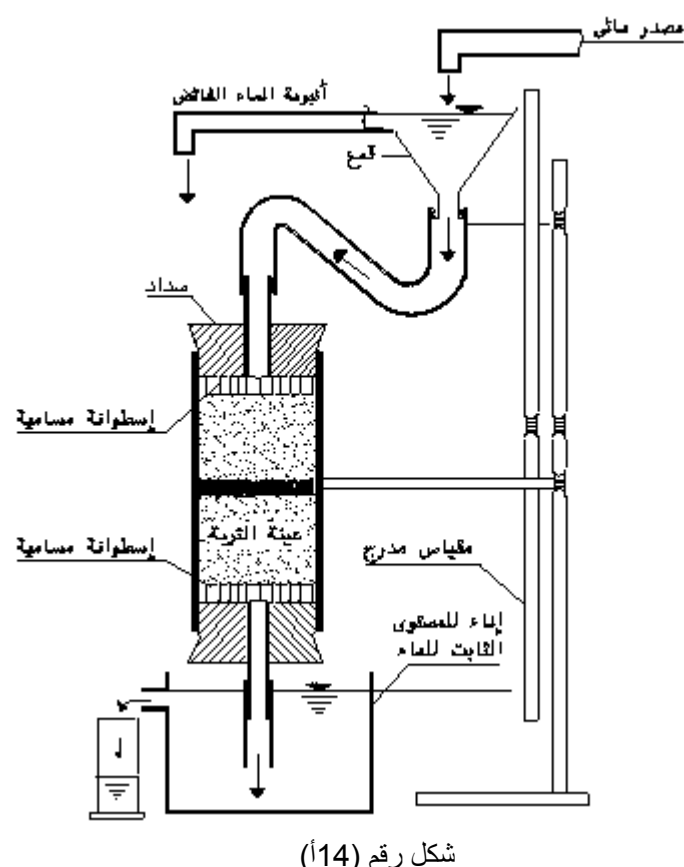

جهاز إختبار النفاذية ـ المستوى الثابت

## شكل رقم (14ب ) جهاز إختبار النفاذية – المستوي المتغير

# 12- اختبار انهيارية أو انتفاخية التربة Swelling & Collapse Test :

أ - التربة النتفاخية :

من الختبارات السهلة التي يمكن من خللها تحديد النتفاخ الحر Test Swell-Free للتربة عن طريق وضع ( 10)سم 3 من التربة الجافة المارة من خلل منخـل رقـم (40) ببطء شديد إلى إناء مدرج لـ (100)سم 3 وملئه بالماء وملحظة حجم التربة حتى يثبت ، ويتم تحديد مقدار النتفاخ بالمعادلة التالية : النتفاخ الحر ( ٪ ) = ( الحجم المتغير – الحجم الصلي ) ÷ الحجم الصلي وتعتبر التربة التي قيمة النتفاخ الحر لها (٪100 أو أكثر ) من التربة النتفاخية التي قد تحدث أضراراً للمباني ، وهناك عدة اختبارات معملية يستخدم فيها جهاز الوديوميتر لمعرفة مقدار ضغط النتفاخ Pressure Swelling و تجري على عينات غيرمقلقلة من التربـة ، وهذه الختبارات مشابهة لختبارات الندماج ، وتتمثل في وضع عينات من التربة يبلغ ارتفاعها من (20) إلى (25) مم وقطرها من (50) إلى (100) مم في الوديوميتر ، ويتم تحميل العينة وغمرها بالماء وملحظة نسبة النتفاخ . وفي بعض الختبارات يتم التحكم في حجم العينة بحيث يكون ثابتاً ويحدد الضغط الرأسي ( ضغط النتفاخ ) الذى عنده يكون التغير في الحجم مساوياً لصفر .كما يقاس حجم النتفاخ عن طريق اختبار تحديد نسبة كاليفورنيا.

ب - التربة النهيارية : هناك نوعان من الختبارات المعملية التي يمكن من خلل نتائجهما التعرف على ما إذا كانت التربة انهيارية أم ل وهما :

– اختبار النهيار أحادي الوديوميتر Test Collopse Oedometer – Single : ويتمثل الختبار في وضع عينة مقلقلة من التربة في الوديوميتر ووضع أوزان مساوية لضغط حمل التربة إضافة إلى الضغط الحاصل من المباني المقامة على التربة، ثم تترك مدة من الزمن إلى مرحلة التزان ، ثم بعد ذلك تغمر العينة بالماء وتترك إلى أن يكون مقدار هبوط العينة ثابتاً ، ثم يجرى على العينة اختبار الندماج بالحد القصى مـن الوزن وبرسم نسبة الفراغات e,Ratio Voids إلى لوغاريتم الضغط p Log يتم تحديد القابلية للنهيار : التالية بالمعادلة Collapse Potential ,CP قابلية انهيار CP = التغير في نسبة الفراغات بعد الغمر ÷ (1 + نسبة الفراغات في بداية الغمر ) .

– اختبار النهيار ثنائي الوديوميتر Test Collapse Oedometer –Double : في هذا الختبار يتم وضع عينتين متطابقتين غير مقلقلة إحداهما تختبر بالنسبة الطبيعية للماء ، والخرى مغمورة بالماء ، ويتم تحميلهما بأوزان متطابقة ومن ثم رسم النتائج على رسم بياني واحد ، ويمثل الفرق بين نسبة الفراغات بينهما عند أي ضغط التغير في الحجم عند غمر العينة بالماء .

وفي الحقل يتم إجراء اختبار الستجابة للرطوبة Test Wetting To Response باستخدام طريقة اللوح المحمل لتقدير القيمة الحقيقة للنفعال الحادث في التربة وقابلية التربة للنهيار .

## **13 – التحاليل الكيميائية Testing Chemical :**

أ - تحديد نسبة الكبريتات Content Sulfate يتم عمل اختبار تحديد نسبة الكبريتات المذابة في التربة والمياه الجوفية . ب – تحديد نسبة الكلوريدات Chloride Content يتم عمل اختبار تحديد نسبة كلوريدات الصوديوم والمغنيسيوم والكالسيوم المذابة في التربة . ج – الرقم الهيدروجيني PH

يتم عمل الختبارات اللزمة لتحديد الرقم الهيدروجيني للتربة .

# **11 – تصنيف أنواع التربة والصخور**

# **Soil &Rock Classification**

**11 – 1 – الصخور :** تعرف الصخور بأنها مواد معدنية غير عضوية موجودة على الطبيعة متلصقة ومتماسكة بصلبة ، وتحتاج إلى جهد كبير إلى تكسيرها وتفتيت أجزائها . وتنقسم الصخور إلى ثلثة أنواع حسب مصدرها الجيولوجي وهي : – الصخور النارية البركانية : مثل الجرانيت والبازلت . – الصخور الرسوبية : مثل الحجر الجيري . – الصخور المتحولة : وهي صخور نارية أو رسوبية تحولت بعوامل التعرية مثل صخر الشست والنيس . وصف الصخور : يبنى وصف الصخور للعينات الظاهرة أو المستخرجة من الجسات وفقاً لما يلي : 1 – اللون : Color : تحديد لون الصخر . 2 – المتانة : Hardness : إذا كان الصخر قوياً أو متوسطاً أو ضعيفاً أو هشاً . 3 – المكونات Structure : متماسك أو متصفح . 4 – التعرية Weathering : توصف مقدار التعرية للصخر . 5 – التكهفات Cavities : يوضح سعة التكهفات وكمياتها .

6 – الفتحات Voids : توضح عدد الفتحات ومقدارها . 7 – نوع الصخور : وتوضح ما إذا كانت الصخور رسوبية أو نارية أو متحولة ونوع الصخر . **11 – 2 – التربة :** تتكون التربة من مجموعة من المعادن يتفاوت حجمها من أحجام مجهرية إلى حصى كبيرة جدا،ً وتكونت التربة القريبة من سطح الرض عن طريق تحلل الصخور والنباتات كيميائياً وفيزيائياً بتأثير العوامل الجوية والتعرية على مدى عصور وأحقاب جيولوجية ماضية ، وتتكون عناصر التربة من ثلثه جزئيات رئيسية هي الجسم الصلب Solid وهو مكونات التربة من المعادن ، والغاز Gas وهو الهواء ، والسائل Liquid وهو عادة الماء ، ويتم ربط هذه الجزئيات مع بعضها بثلث علقات حجمية هي : – المسامية n.Porosity والتي تساوي حجم الهواء على الحجم الكلي للجزئيات . – نسبة الفراغات e,Ratio Void والتي تساوي حجم الهواء على حجم التربة الجافة . – درجة التشبع S,Saturation of Degree والتي تساوي حجم الماء على حجم الهواء . ويمكن أيضاً تحديد العلقات الوزنية للتربة مثل :

– نسبة الرطوبة wc, Content Water والتي تساوي وزن الماء على وزن التربة الجافة . – الوزن النوعي SG,gravity Specific والذي يساوى درجة التشبع × نسبة الفراغات ÷ نسبة الرطوبة ( /e . (wc $\times$  SG = S

– الوحدة الوزنية الجافة للتربة gd ,Weight Unit والتي تساوي الوزن النوعي × الوحدة الوزنية للماء على . (gw/1+e ×gd = SG) 1 + الفراغات نسبة وتعتبر هذه العلقات من أساسيات الحسابات الهندسية للتربة .

**1 - مجموعة التربة :**

يمكن تقسيم التربة إلى ثلثة مجموعات رئيسية مختلفة هي : – التربة الحبيبية Soils Granular وتشمل الرمل والحصى .

– التربة الناعمة Soils Grained – Fine وتشمل الطين والطمي .

– التربة العضوية Soils Organic وتشمل الخث والطين والطمي العضوي .

وتمتاز التربة الناعمة بلدونتها وقابليتها للنضغاط وعدم نفاذيتها للماء وعدم تحملها ، وهذا النوع من التربة يستوجب دراسة مستفيضة .

**2 - وصف التربة :**

يتم وصف التربة عن طريق المعاينة البصرية لعينة منها وفحصها يدوياً عن طريق اللمس لتحديد مدى لدونتها وبنيتها ولونها وشكلها وفقاً للجدول رقم (8) .

| تقريفه وتقلف القرية الاستمية بالمحايف البصري |        |        |                                                                                                    |  |  |
|----------------------------------------------|--------|--------|----------------------------------------------------------------------------------------------------|--|--|
|                                              | الترية |        | الوصف                                                                                                    |  |  |
|                                              | الحصى  | Gravel | إمكن معرفته عن طريق حجم الحبيبات<br>  وشكلها المدور وشبه المدور والمضلع                                                                                                    |  |  |
|                                              | الطين  | Clay   | لحبيباتها متماسكة ولدنة عندما تكون<br>إطبة وقاسية يصعب تفتيتها عندما تكون<br>لإبسة ، وعادة يكون الطين مختلطاً مع<br>أنواع أخرى من التربة ، وعند دحرجتها<br>إلى خط رفيع باليد و هي رطبة لا تنكسر |  |  |
| 3                                            | الطمي  | Silt   | لجبيباتها غير لدنة وغير متماسكة ،<br>ويمكن تفتيت التربة اليابسة منها إلى<br>لمسحوق ، وعند دحرجتها إلى خط رفيع<br>لماليد و هي رطبة تنكسر إلى قطع صغيرة                                           |  |  |

جدول رقم (8) طريقة وصف التربة الساسية بالمعاينة البصرية

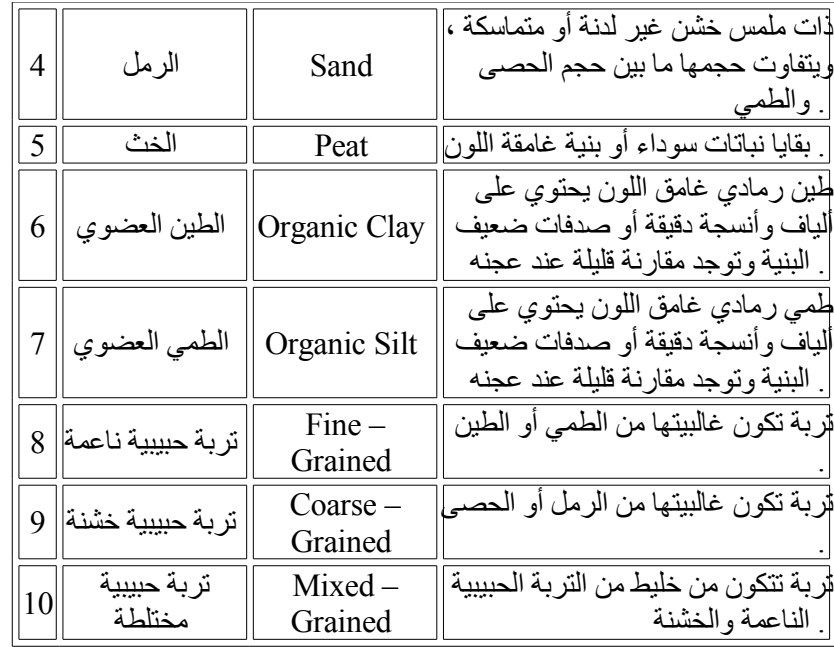

#### جدول رقم (9) وصف التربة المختلطة بالمعاينة البصرية

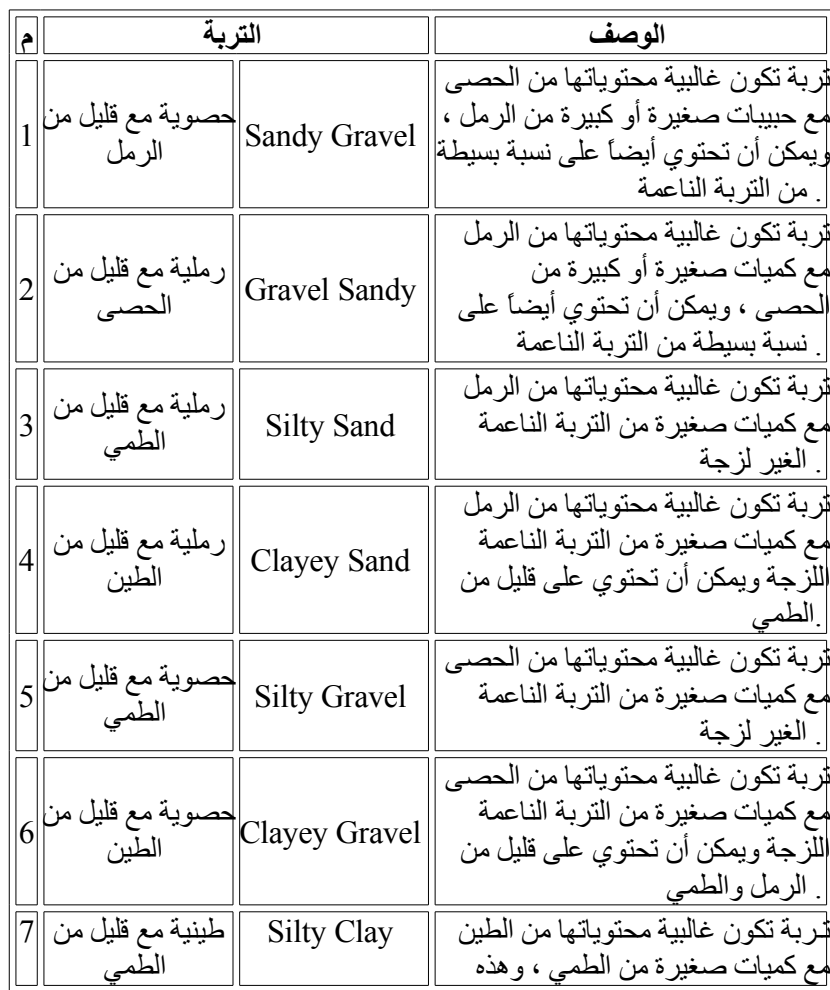

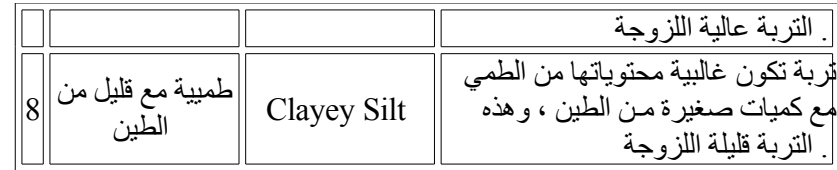

ول بد أيضاً أن يحتوي وصف التربة على اللون ودرجة الرطوبة وشكل العينات وبنيتها وأية ملحظات يمكن أن تساعد في التعرف على التربة ووصفها .

ويمكن أيضاً التعرف على أنواع التربة عن طريق معرفة حد السيولة ودليل اللدونة لها ويوضح الشكل رقم (15) أنواع التربة حسب رموزها باستخدام حد السيولة ودليل اللدونة لها ، ولهمية تمييز وتصنيف التربة في التعرف على خصائصها من حيث استقرارها وقوة تحملها وتصريفها للمياه ومقدار التغير في حجمها ، ولتحديد نوع التربة ووصفها يتم استخدام رموز التربة الواردة في النظمة الدولية للتصنيف والتي منها النظام الموحد USC ونظام آشتو AASHTO ونظام الجمعية المريكية للختبارات

والمواد ASTM وجمعية الدارة الفدرالية FAA ونظام وزارة الزراعة المريكية USDA وسيتم إيضاح طرق التصنيف الواردة في النظام الموحد USC ونظام آشتو AASHTO .

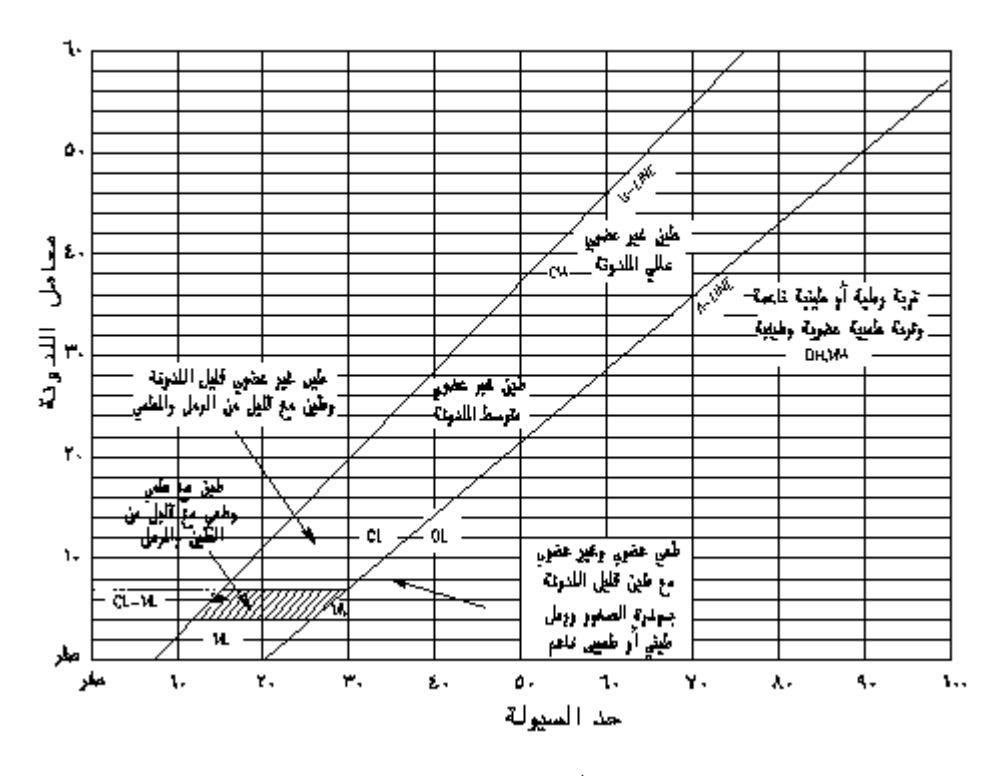

شكل رقم (15) رسم يوضح رموز أنواع التربة حسب حد السيولة ودليل اللدونة لها **1 – نظام تصنيف التربة الموحد USC,Classification Soil Unified :** حيث تم تقسيم التربة في النظام حسب مقاساتها طبقاً للجدول رقم (10) جدول رقم (10) تقسيم التربة حسب المقاس ( النظام الموحد)

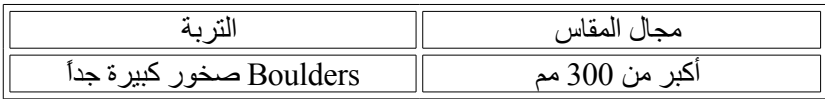

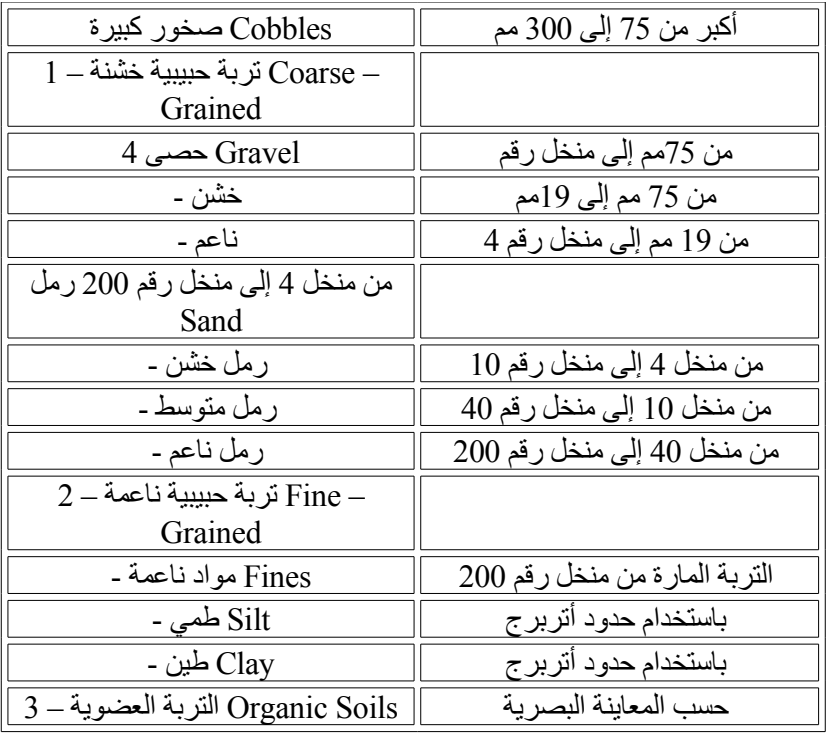

يوضح الجدول التي رقم (11) طريقة تصنيف التربة باستخدام النظام الموحد :

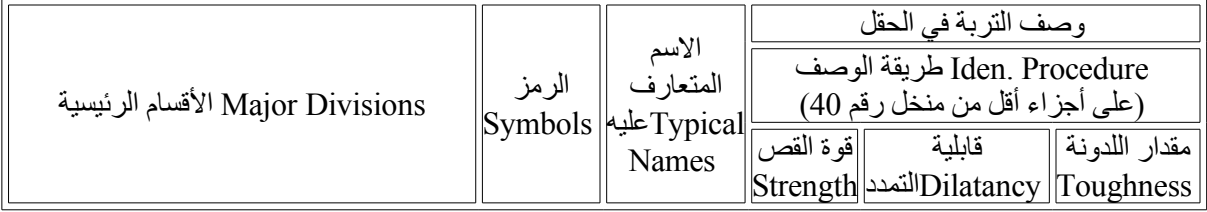

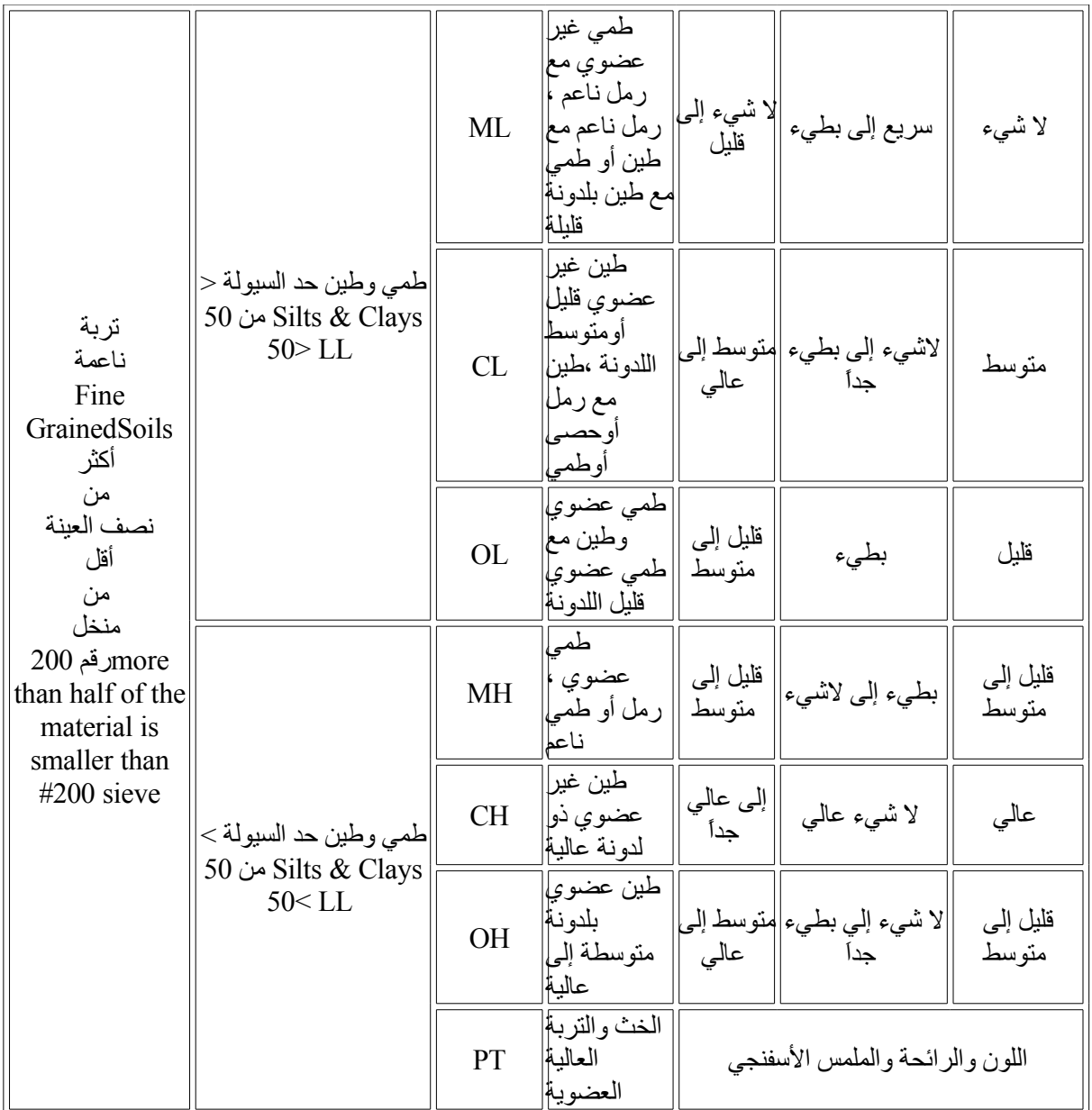

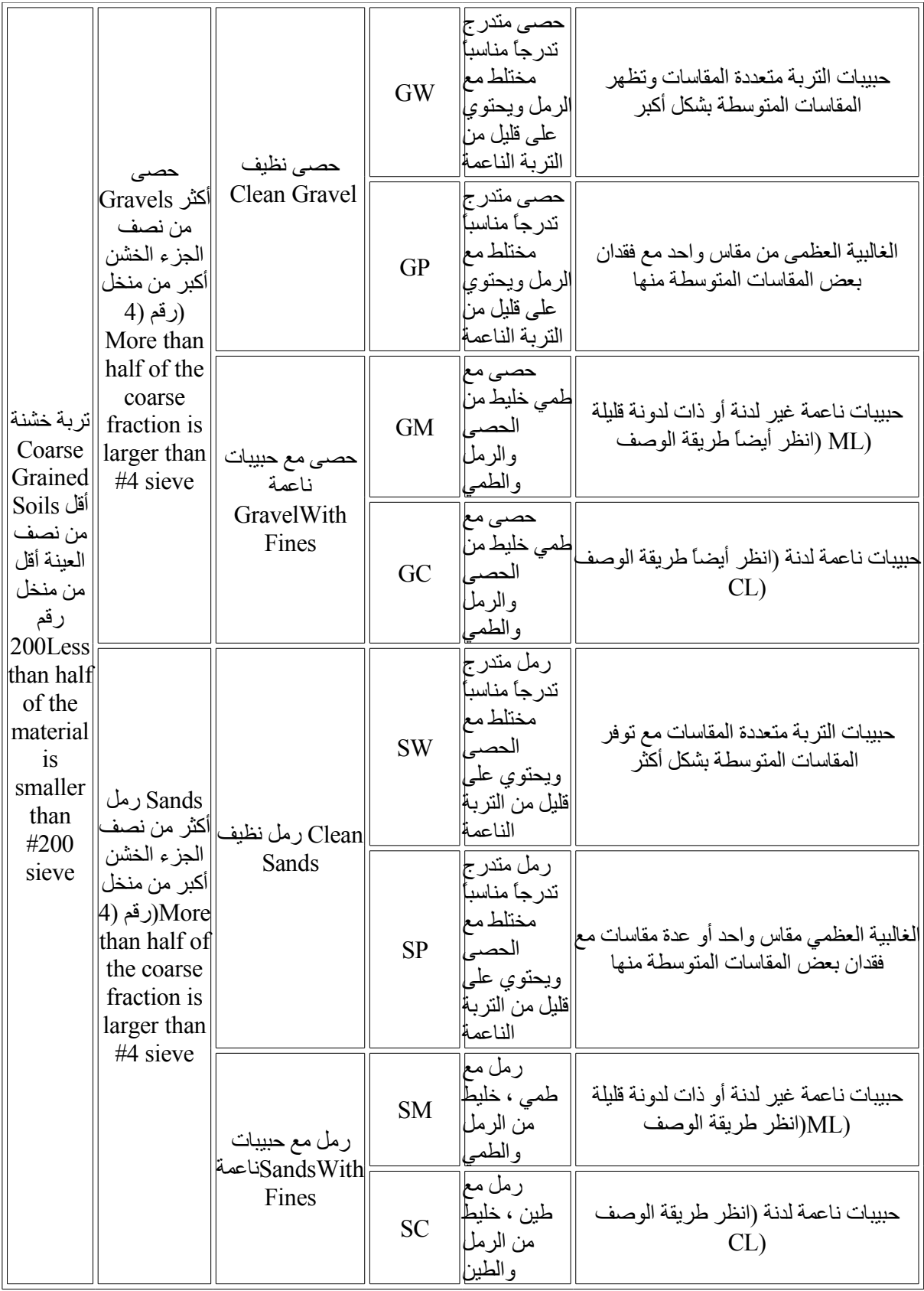

**2 – نظام آشتو لتصنيف التربة Classification Soil AASHTO :**

وهو النظام المعتمد لتصنيف أنواع التربة لأعمال الطرق ، ولقد تم تقسيم التربة فيه إلى سبع مجموعات رئيسية إضافة إلى المجموعات الجزئية ، ويتم تقدير التربة بناء على دليل المجموعة GI,Index Group والذي يمكن الحصول عليه بالمعادلة التالية : (GI = (F-35) {0.2+0.005 (LL-40)}+0.01(F-15) (PI-10 المجموعة دليل حيث إن : F = نسبة التربة الماره من منخل رقم (200) . LL = حد السيولة ( ٪ ) . PI = دليل اللدونة ( ٪ ) . ملحظة : عندما يكون 35> F استخدام 0 = 35– F والختبار الوحيد المستخدم في تصنيف التربة حسب نظام آشتو هو اختبار حدود أتربرج (حد السيولة ودليل اللدونة ) ولقد تم تقسيم التربة في النظام حسب مقاساتها طبقاً للجدول رقم (12) . جدول رقم (12) تقسيم التربة حسب المقاس ( نظام آشتو )

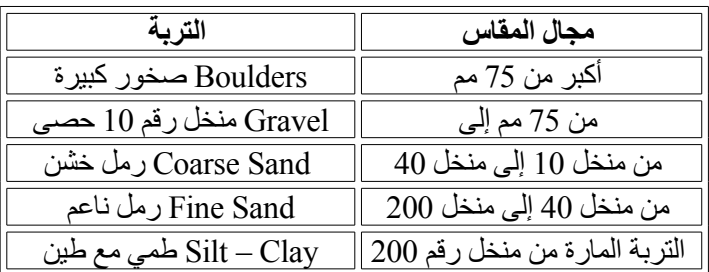

ويمثل الجدول رقم (13 ) طريقة تصنيف التربة حسب نظام آشتو .

ويوضح الجدول رقم (14) المعادلة التقريبية للرموز الخاصة بالتربة بين نظام آشتو ونظام تصنيف التربة الموحد :

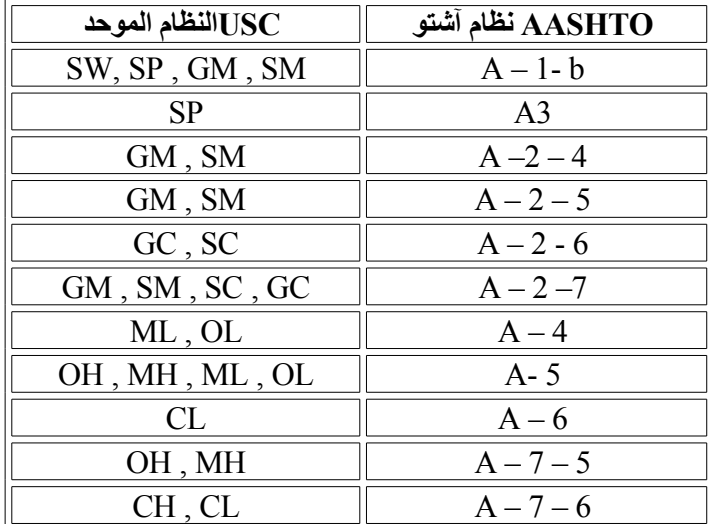

**12 - دك التربة** 

## **Soil Compaction**

**-12-1 عمليات الدك :**

الدك هي الطريقة التي يتم بها زيادة كثافة التربة بطرق ميكانيكية بهدف إزالة كمية كبيرة من فقاعات الهواء الموجودة بالتربة ، وقد تتضمن بعض عمليات الدك تغير نسبة الرطوبة وتحسين تدرج حبيباته ، وتتم عملية دك التربة الغير متماسكة كالتربة الرملية بواسطة الهـزازة Plates Vibrating أو المعدات ذات الكفرات المطاطية Tired – Rubber ويمكن استخدام الطرق الديناميكية كإسقاط وزن ثقيل من ارتفاع عال ، وفي التربة الناعمة واللزجه تتم عملية الدك بواسطة المداحل الثقيلة مثل مداحل أرجل الغنم Rollers Sheepsfoot أو مرور المعدات الثقيلة على الطريق . وتهدف عملية الدك إلى تحسين الخواص الفيزيائية للتربة مثل :

> – التقليل من هبوط التربة . – زيادة قوة التحمل . – التحكم في ثبات الحجم للتربة النتفاخية أو النهيارية . – التقليل من قيمة معامل النفاذية . – التقليل من انكماش التربة .

> > ويعتمد دك التربة على أربعة عوامل هي :

– الوحدة الوزنية الجافة للتربة gd . – نسبة الرطوبة wc . – الجهد المبذول في الدك . – نوع التربة .

وتتم عملية الدك في المعمل بواسطة اختبار الدك الذى يسمى باختبار " البروكتور" نسبة إلى العالم " بروكتور" الذي اكتشف عملية الدك قبل حوالي 70 سنة ، ويتمثل الختبار بدك عدة عينات من نفس التربة بجهد ثابت وبنسب رطوبة مختلفة ، ثم يتم تحديد الوحدة الوزنية الرطبة wet g ونسبة الرطوبة الطبيعية wc لكل عينة والتي منها يتم تحديد الوحدة الوزنية الجافة gd بالمعادلة التالية :

الوحدة الوزنية الجافة = الوحدة الوزنية الرطبة / ( 1 + نسبة الرطوبة) . ويتم بعد ذلك تمثيل نسبة الرطوبة مع الوحدة الوزنية الجافة على رسم بياني على شكل منحنيات تسمى منحنيات الدك حيث تمثل أعلى نقطة في هذا المنحنى الوحدة الوزنية الجافة العظمى وهي أقصى كثافة يمكن الحصول عليها في اختبار الدك ، ويقابلها نسبة الرطوبة القصوى OMC, Content Moisture Optimum للتربة المختبرة .

**12 – -2 معدات الدك :**

يعتمد دك التربة على عدة عوامل منها :

- مميزات معدات الدك من حيث وزن المعدات وحجمها وشكل الجزء الملمس للتربة من المدحلة . - مميزات التربة من حيث الكثافة الطبيعية لها ونوع التربة وحجم وشكل حبيباتها ونسبة الرطوبة الطبيعية . - طريقة الدك من حيث عدد مرات مرور المدحلة فوق التربة المدكوكة وسماكة الطبقات المراد دكها وسرعة المدحلة وتكرار عملية الهزاز .

والمعدات الشائعة الستعمال والمستخدمة في عملية الدك هي كما يلي :

#### **1 – مداحل ذات السطح الملساء Roller Wheel –Smooth**

يتم في عملية الدك بهذه المعدة تغطية ما نسبته 100 ٪ من التربة تحت المدحلة ويصل مقدار الضغط إلى 380كيلو باسكال ، وتستخدم المدحلة في دك التربة السفلية لجميع أنواع التربة ماعداً التربة التي بها نسبة كبيرة من الصخور .

#### **2 – مداحل بكفرات مطاطية Roller Tired – Rubber**

وتتكون من جسم المدحلة الثقيل الوزن محمل على عدة خطوط مكونة من 4 إلى 6 كفرات ويتم في عملية الـدك بهـذه المعـدة تغطيـة مـا نسبته 80 ٪ مـن التربة تحت المدحلة ، ويصل مقدار الضغط إلى 700كيلو باسكال ، وتستخدم المدحلة في دك التربة السفلية لجميع أنواع التربة .

**3 – مداحل أرجل الغنم Roller Sheepsfoot**

تتكون من العديد من البروزات الدائرية أو المربعة التي تشبه أرجل الغنم على إسطوانة دائرية ، ويتم في عملية الدك بهذه المعدة تغطية ما نسبته 12٪ من التربة تحت المدحلة ويصل مقدار الضغط من 700 إلى 1400كيلو باسكال حسب سعة السطوانة وعما إذا كانت مملوءة بالماء ، وتستخدم هذه المدحلة في دك التربة اللزجة .

# **Tamping Foot Roller بأرجل مداحل – 4**

تتكون من العديد من البروزات وتشبه مداحل أرجل الغنم ، ويتم في عملية الدك بهذه المعدة تغطية ما نسبته ٪40 من التربة تحت المدحلة ، ويصل مقدار الضغط من 1400إلى 8400كيلو باسكال حسب حجم المدحلة وعما إذا كانت السطوانة مملوءة لزيادة وزنها ، وتستخدم المدحلة في دك التربة الناعمة .

## **5 – المداحل الشبكية Roller Grid**

تتكون من العديد من البروزات مثبتة على إسطوانة دائرية ، ويتم في عملية الدك بهذه المعدة تغطية ما نسبته 50 ٪ من التربة تحت المدحلة ويصل مقدار الضغط من 1400إلى 6200كيلو باسكال وتقوم البروزات عند مرورها بسرعة بتكسير وهز ودك التربة ، وتستخدم المدحلة في دك التربة الصخرية والرملية .

## **6 – مدحلة بإسطوانة هزازة Roller Drum Vibrating**

تتكون من مدحلة ذات سطح أملس أو مدحلة بأرجل ومركب عليها هزازات أفقية لدك التربة الحبيبة ، وتستخدم المداحل في المناطق الضيقة التي ل تصل إليها المعدات الثقيلة الخرى .

## **7 – استخدام الكمبروسر وصفيحة معدنية**

تستخدم في دك المناطق الصغيرة والضيقة .

**13 – تثبيت التربة** 

# **Soil Stabilization**

عند عدم توفر المواد الجيدة للردم يحتاج الأمر في بعض الأحيان إلى إضافة بعض المواد المثبتة للتربة ، وذلك لتحسين خواصها وزيادة درجة استقرارها وقوة تحملها وثبات حجمها ونفاذيتها للماء ، وطرق التثبيت الشائعة هي :

> – التثبيت الميكانيكي Stabilization Mechanical – التثبيت بإضافة بعض المواد المحسنة Stabilization Admixture

> > **13-1 – التثبيت الميكانيكي :**

يتم في هذه الطريقة دراسة المواد المتوفرة ومن ثم تعديل بنية التربة الساسية إما بإضافة مواد ناعمة أو مواد خشنة من أجل الحصول على تدرج حبيبـي مناسب واختيار نسب خلط مناسبة للوصول إلى أعلى كثافة ، ويعتبر التدرج الحبيبـي والكثافة وحد السيولة ودليل اللدونة ودرجة الستقرار من أهم العوامل التي تؤخذ في العتبار عند تصميم الخليط ، ويتم بعد ذلك دك التربة بالطرق المختلفة للوصول إلى أعلى نسبة كثافة ( لا يقل عن 95٪ ) .

## **13-2 – التثبيت بإضافة بعض المواد المحسنة :**

يعتبر السمنت والجير والبيتومين السائل أو القار من أفضل المواد المحسنة التي يمكن إضافتها للتربة ، وتعتمد كمية المواد المضافة على نوع التربة المراد معالجتها ، ويتم تصميم الخلطة المناسبة في المعمل بأخذ عينات من التربة وإضافة نسب مختلفة من المواد المحسنة ودكها حتى يتم الوصول إلى أنسب خلطة كما يتم تثبيت التربة في بعض الحيان باستخدام النسجة Fabrics or Geotextiles والتي تستخدم كعازلت ومرشحات أو لتصريف المياه ، أو استخدام مواد بلستيكية لتسليح التربة .

# **14 – المشاكل الفنية للتربة الموجودة في المملكة**

# **: Expansive (Swelling ) Soils النتفاخية التربة – 1 – 14**

التربة النتفاخية هي التربة التي يتغير حجمها بالزيادة أو النقص في حالة وصول الماء إليها أو الجفاف ، ومعظم أنواع التربة الطينية قابلة للنتفاخ أو النكماش عند تغير درجة الرطوبة ، وتعتمد كمية النتفاخ على عوامل عديدة منها التكوينات المعدنية للتربة والكثافة ودرجة الرطوبة الطبيعية وحالة الضغط ، وتكون التربة أكثر قابلية للنتفاخ في المناطق الحارة والجافة، وعند وصول الماء إليها يزداد حجمها ، ونتيجة لهذه الزيادة تتأثر المباني والطرق المقامة عليها . وتنتشر التربة النتفاخية في مناطق كثيرة في المملكة منها تبوك وتيماء والهفوف والغاط والمدينة المنورة والقصيم والجوف وحائل . وهناك عدة طرق لمعرفة قابلية التربة للنتفاخ ، ويمثل الجدول رقم ( 15) الطريقة غير المباشرة منها باستخدام حدود أتربرج ، والتي يمكن الستهداء بها للتعرف على هذا النوع من التربة .

| درجة الانتفاخ | نسبة الانتفاخ | دليل اللدونة | حد الانكماش |
|---------------|---------------|--------------|-------------|
| عالية جدأ     | أكثر من 30    | أكثر من 35   | أقل من 11   |
| عالية         | $20 - 30$     | $25 - 41$    | 7 – 12      |
| متوسطة        | $10 - 20$     | $15 - 28$    | $10 - 16$   |
|               | أقل من 10     | اقل من 18    | اكثر من 15  |

جدول رقم (15)

وهناك طرق أخرى مباشرة أكثر دقة لمعرفة قابلية التربة للنتفاخ تم ايضاحها ضمن الختبارات الحقلية والمعملية .

وللتقليل من قابلية التربة للنتفاخ هناك العديد من الخطوات التي يلزم اتباعها ومنها :

- إزالة طبقة التربة النتفاخية .

- التحكم في وصول الماء إلى التربة بإيجاد شبكة جيدة لتصريف المياه الرضية والسطحية واستخدام الطرق الحديثة لري المزروعات .

- استخدام اللبشة الخرسانية على كامل مسطح المبنى في تصميم الساسات .

- تحسين خواص التربة بإضافة مواد كيميائية مثل الجير والسمنت لتقوية ترابط جزيئاتها وزيادة قوتها .

- التحكم في اتجاه انتفاخ التربة بتصميم أساسات لها تجاويف تسمح بالنتفاخ دون الضرار بالمبنى Waffle . Slab

- تحميل التربة بأحمال مساوية أو أكثر من ضغط الحمال التي ستقام عليها بردميات ثم إزالتها بعد فترة زمنية محددة .

### **14 – 2 – التربة النهيارية Soils Collapsing :**

التربة النهيارية هي تربة قوية ومتماسكة وكثيفة تتكون من مواد محببة محاطة أو مغلفة بكمية صغيرة من الطين والطمي والملح والتي تعمل على تماسك هذه الحبيبات مع بعضها ، وعند وصول الماء إليها فإن هذه الطبقة تضعف ويحصل للتربة تغير مفاجئ في حجمها وانهيار بمجرد وزنها ، وتسبب هذه النهيارات مشاكل للمباني المقامة عليها ، وتعتمد كمية النهيار هذه على عوامل كثيرة منها نسبة الماء الطبيعية والكثافة وقيمة الضغط ، ويمكن التعرف على التربة النهيارية بطرق غير مباشرة باستخدام الكثافة وحدود أتربرج وفقاً للمعادلة التالية والجدول رقم (16) .

معامل النهيار k ) = نسبة الرطوبة الطبيعية – حد اللدونة ) ÷ دليل اللدونة .

جدول رقم (16)

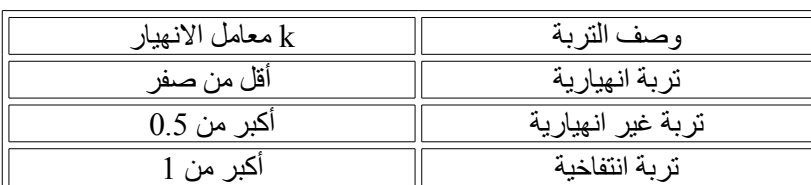

وصف التربة بمعرفة معامل النهيار لها

ويمكن أيضا تحديد ما إذا كانت التربة انهيارية عن طريق معرفة الوحدة الوزنية الجافة للتربة حيث إن التربة التي كثافتها أقل من 1.28 جرام / سم 3 يكون مقدار الهبوط فيها عالياً أما إذا كانت الكثافة أكبر من 1.44جرام/سم 3 فيكون مقدار الهبوط قليلً . وهناك أيضا طرق مباشرة لختبار التربة في المعمل والحقل لمعرفة قابلية التربة للنهيار تم إيجازها ضمن الختبارات المعملية .

وللتقليل من قابلية التربة للنهيار هناك العديد من الخطوات التى يلزم اتباعها ومنها :

- إزالة طبقة التربة النهيارية . - التقليل من وصول الماء إلى التربة بايجاد شبكة جيدة لتصريف المياه واستخدام الطرق الحديثة لري المزروعات . - استخدام الخوازيق للوصول إلى الطبقات الغير انهيارية في تصميم الساسات . - تحسين خواص التربة بإضافة مواد كيميائية لتقوية ترابط جزيئاتها وزيادة قوتها وتغيير خصائصها الفيزيائية . - غمر التربة بالماء قبل البناء للتقليل من مقدار هبوط التربة . - دك التربة للحصول على تربة أكثر كثافة بطرق الدك المختلفة .

## **14 – 3 – السبخة Sabkha :**

السبخة هي ترسبات ملحية مختلطة بتربة رملية أو طميية مع قليل من الطين ، توجد في المناطق الساحلية الحارة على ساحل البحر الحمر والخليج العربي ، وتكونت هذه الترسبات بفعل تشبع التربة بمياه البحر المالحة مع سرعة تبخر المياه السطحية منها بفعل أشعة الشمس والحرارة الزائدة تاركة الترسبات الملحية ، وتمتاز تربة السبخة بضعفها وقابليتها للنضغاط والهبوط لحتوائها على نسبة عالية من الفراغات ونسبة رطوبة عالية ، كما تمتاز بتميعها في حالة حدوث هزات أرضية ، ولقد تسبب هذا النوع من التربة في العديد من المشاكل الجيوتقنية والتي منها الهبوط الغير منتظم والنهيارات ، ويستحسن في حالة البناء على هذا النوع من التربة اتباع مايلي :

– تحميل التربة بأحمال مساوية أو أكثر من الحمال المفترضة عليها لفترة زمنية محددة حتى يتم الحصول على أعلى نسبة من الهبوط ثم إزالة هذه الحمال . – دك التربة بإحدى الطرق الفنية المتعددة . – تحسين خواص التربة بإضافة المواد الكيميائية لتقوية ترابط جزيئاتها وزيادة قوتها وتغيير خصائصها الفيزيائية . – استخدام اللبشة الخرسانية على كامل مسطح المبنى في تصميم الساسات . – الخذ في العتبار عند تصميم المبنى مقاومة أخطار الزلزل في المناطق النشطة زلزالياً .

## **: Cavities in Lime Stone الجيري الحجر تكهفات – 4 – 14**

التكهفات هي فجوات داخل الحجر الجيري يصل حجمها من بضع سنتيمترات إلى عدة أمتار، وتحتوي هذه الفجوات على مواد متحللة من الصخر ترجع أسبابها إلى التحليل الكيميائي في بعض أجزاء الصخر الضعيف نتيجة لرتفاع منسوب المياه الجوفية التي تحتوي على الكبريتات والكلوريدات وتفاعلها مع مادة الصخر المحتوية على كربونات الكالسيوم ، وبالتالي يضعف من قوة إجهادها . وتكمن مشكلة هذه التكهفات في أنه يصعب التنبؤ بمكانها ، ويمكن إغفالها في أعمال حفر الجسات حيث قد تكون بين حفرتين متقاربتين ويحدث نتيجة لذلك انهيارات مفاجئة عند تنفيذ الساسات لعدم تحملها للجهادات المفروضة ، ويمكن اكتشاف مواقع هذه التجويفات باتباع إحدى الخطوات التالية :

- أهمية إجراء الختبارات الجيوفيزيائية على تربة الموقع قبل إعداد برنامج حفر الجسات . - إجراء اختبار قوة تحمـل الصـخر Sounding Test والذى يتمثّل في إدخال أنبوبة معدنية خلال الصـخر بسرعة معينة ، وتعتمد هذه السرعة على قوة الصخر الموجود وملحظة أي تغير مفاجئ في سرعة اختراق النبوبة ، والذي يعتبر مؤشراً على وجود تجويفات في الصخر . وعند اكتشاف التجويفات يمكن اتباع مايلي للتقليل من خطرها : - التكهفات الصغيرة والقريبة من منطقة الساسات يمكن حفرها وإزالة مواد التجويف وتنظيفها وإعادة ملئها بالخرسانة أو دكها على طبقات بمواد مناسبة . - التكهفات البعيدة من منطقة الساسات يتم حقنها بالسمنت لتغيير خواصها وزيادة قوة تحملها . - وضع طبقة من الخرسانة المقاومة للكبريتات تحت الساسات لحماية خرسانتها وحديد تسليحها وعزلها عن المياه الجوفية . - محاولة وضع برنامج الحفر والجسات تحت مواقع الساسات إن أمكن ذلك .

**14 – 5 – ارتفاع منسوب المياه الجوفية Rise GWT :**

ترجع أسباب ارتفاع المياه الجوفية إلى النهضة العمرانية الواسعة والتطور السريع في عملية البناء وانتشارها في مناطق كثيرة في المدن الكبيرة خلل العشرين سنة الماضية ، ولم يصاحب ذلك وجود شبكات كافية لتصريف المياه الصحية والسطحية والسيول تواكب هذا التوسع ، فنتج عن ذلك ارتفاع في مستوى هذه المياه ووجود مخازن للمياه قريبة من سطح الرض من جراء الستهلك الزائد في المياه ووجود تسربات في حفر المتصاص ( البيارات) واختلطت هذه المياه وسببت العديد من المشاكل الجيوتقنية نظراً لقربها من سطح الرض وفي منطقة أساسات المباني ومنها :

- انتفاخ التربة نتيجة وصول الماء إليها وانخفاض قوة تحمل التربة . - انهيار التربة عند تشبعها بالمياه . - الهبوط الغير منتظم للمباني نتيجة انخفاض قوة تحمل التربة . - تحلل مواد صخور ووجود التكهفات بها . - تأثير المياه الملوثة على خرسانة الساسات وعلى حديد التسليح . - تأثر القبية وبلطات الرضية بقوة ضغط الماء إلى أعلى Pressure Uplift . - وجود صعوبة في عمليات الحفر والعمال المؤقتة نتيجة ارتفاع منسوب المياه . - سحب حبيبات التربة الناعمة مع المياه في عمليات نزح المياه والتي تسببت في وجود هبوطات . وللتقليل من هذه المشاكل ينصح باتباع ما يلي : - عزل الساسات بمواد عازلة لحمايتها من المياه الجوفية . - عمل تصريف للمياه السطحية والسيول والصرف الصحي . - عمل أنابيب صرف أرضية للمياه لصرفها لطبقات تحتية في حالة وجود خزانات مياه بين طبقات التربة . - استخدام الطرق الحديثة في ري المزروعات وعدم زراعة أشجار قريبة من أساسات المباني . - ملحظة أية تسربات من حفر المتصاص ومعالجتها . - استخدام اللبشة والجدران الخرسانية في القبية .

#### **14 – 6 – المخاطر الزلزالية Seismicity :**

تعتبر الزلزل من أخطر الظواهر الطبيعية على حيـاة النسان والممتلكات ، فعند حدوث هزة أرضية تتعرض المنشآت إلى قوى أفقية ورأسية كبيرة تكون سبباً في تصدعها أو انهيارها ، وخصوصا إذا كانت هذه المنشآت غير مصممة ومنفذة لتقاوم أخطار الزلزل .

وعندمـا تحدث هزة أرضية فإن التربة الرملية تتصرف تصرفاً مختلفاً عما إذا كانت محملة أفقيا،ً ويكمن هذا الختلف في أن الحمال الزلزالية تحدث في اتجاهات معاكسة لقوى القص ويؤثر هذا على الرمل بحيث يصبح أكثر كثافة ، وهذه الظاهرة تسبب ازدياداً في كمية ضغط المياه الزائدة Pressure Water Pore Excess حتى يصبح عندها الضغط الفعلي Stress Effective مساوياً للصفر ، وتسمى هذه الظاهرة بظاهرة تميـع التربـة الرملية Sand of Liquefaction لن قوتها أصبحت ضعيفة ، وإذا كان الرمل غير كثيف فإنه يتصرف كالسائل الكثيف ، والرمل المشبع بالماء تكون قوة مقاومته أضعف ، أما الرمل الكثيف فهو أكثر مقاومة في حالة حدوث الهزة الرضية .

ولقد قامت مدينة الملك عبدالعزيز للعلوم والتقنية بتدعيم العديد من البحوث العلمية في مجال هندسة الزلزل ، وتمثل الخارطة المرفقة نتيجة أحد البحاث التي قام بها مجموعة من الباحثين بجامعة الملك سعود والتي يظهر بها تقسيم المملكة إلى مناطق حسب نشاطها الزلزالي ، ويمثل التقسيم ما يلي :

– منطقة متوسطة الشدة الزلزالية ويرمز لها بـ (B2 (وتقدر قيمة العجلة الرضيـة بمقـدار (g0.2 (من عجلة الجاذبية الرضية ، وتقع في المنطقة الشمالية الغربية والجنوبية للمملكة .

– منطقة متوسطة الشدة الزلزالية ويرمز لها بـ (A2 (وتقـدر قيمة العجلة الرضيـة بمقـدار (g0.15 (من عجلة الجاذبية الرضية ، وتقع في المنطقة المحاذية للمنطقة (B2 (ومنطقة جدة .

– منطقة ذات شدة زلزالية منخفضة ويرمز لها بـ (1) وتقدر قيمة العجلة الرضية بمقدار ما بين (g0.05 (إلى ( g0.10 (من عجلة الجاذبية الرضية ، وتقع في المناطق المحاذية لساحل البحر الحمر وجزء صغير من المنطقة الوسطي وبعض المناطق في المنطقة الشرقية .

– منطقة غير نشطة ويرمز لها بـ (0.0) وتمثل بقية مناطق المملكة .

وهذه المناطق تعتبر مهمة جداً من حيث موقعها الجغرافي ، ويلزم تطبيق الشروط والمواصفات والتصاميم الفنية اللزمة لتفادي أخطار الزلزل .

ولقد أعدت الوزارة دليلً بعنوان " الدليل النشائي لحساب الحمال الزلزالية واشتراطات تصميم النظمة النشائية

للمباني بالمملكة العربية السعودية " يحتوي الدليل على المعادلت والجداول والشتراطات التي يحتاج إليها المهندس النشائي لعداد الدراسات النشائية المقاومة للزلزل وتدقيقها . ويأتى إعداد هذا الدليل استكمالً لواجبات الوزارة تجاه تقديم الخدمات والرشادات بهدف تعريف المهندس النشائي في البلدية بالعوامل والمعادلت التي يتعين اتباعها عند تصميم أو مراجعة وتدقيق المخططات النشائية للمباني .